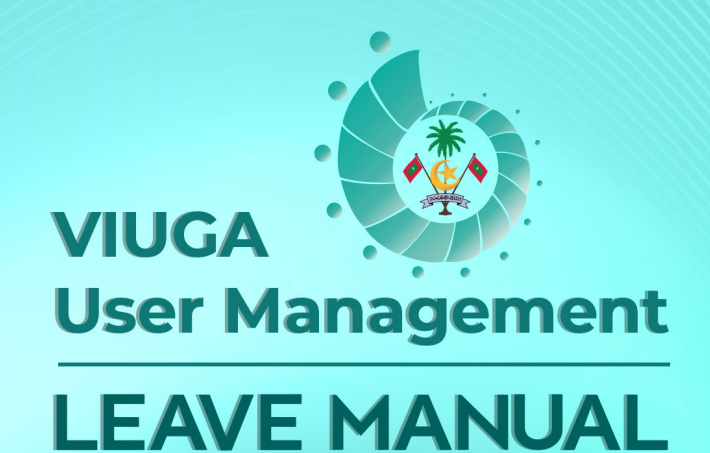

# **CIVIL SERVICE COMMISION**

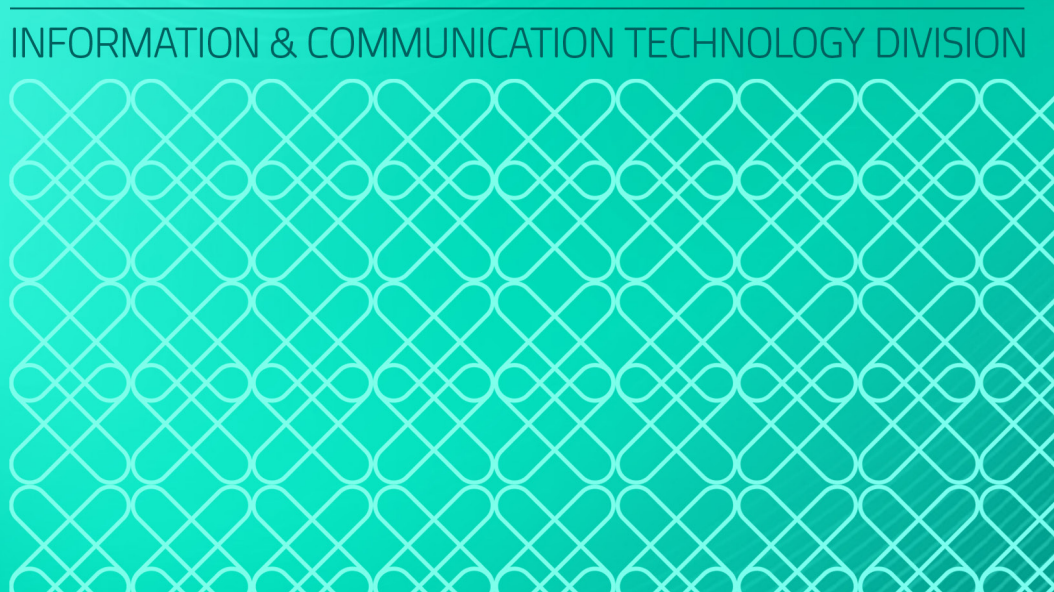

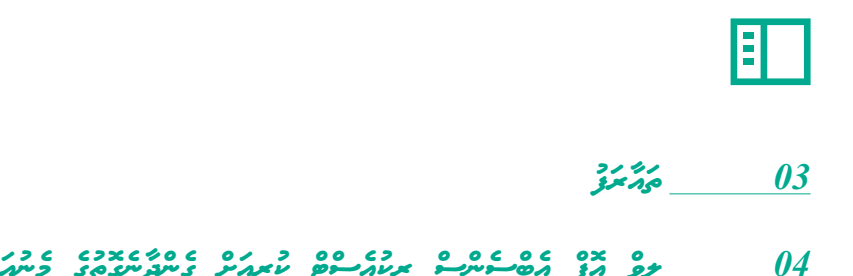

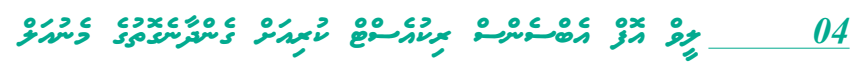

*މި މޮޑިއުލްއަކީ ސިވިލް ސަރވިސް ގައި މަސައްކަތް ކުރާ ހުރިހާ މުވައްޒަފުން ނަގާ އެކިއެކި ލީވްސް ރިކޯރޑް ކުރުމަށް ތައާރަފް*

*ހެދިފައިވާ މޮޑިއުލްއެކެވ.ެ*

.<br>• نوح محمد مصلوسو مرتام موجود دره عام محمد محمد المحمد المحمد المحمد المحمد المحمد المحمد المحمد المحمد المحمد ا<br>• نوح محمد المحمد المحمد المحمد المحمد المحمد المحمد المحمد المحمد المحمد المحمد المحمد المحمد المحمد المح

### .<br>1*. مؤخری موقع و مذکور خرم و موقع مایو*س.

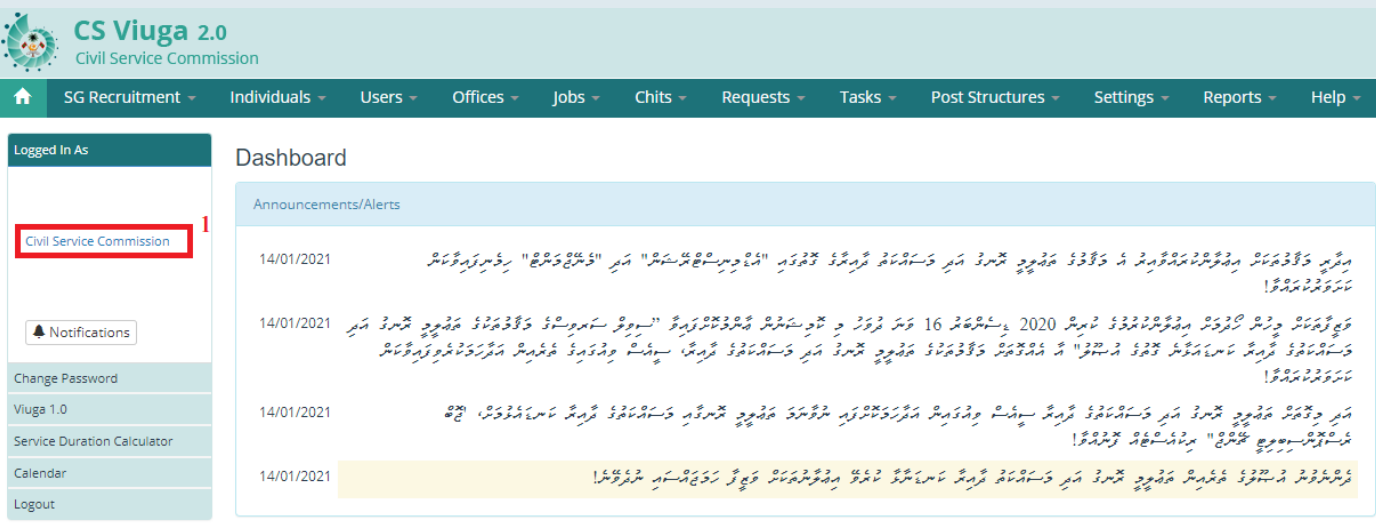

# .<br>2. **م**تر مدیری مدد وجهان مدد از از از مدیری

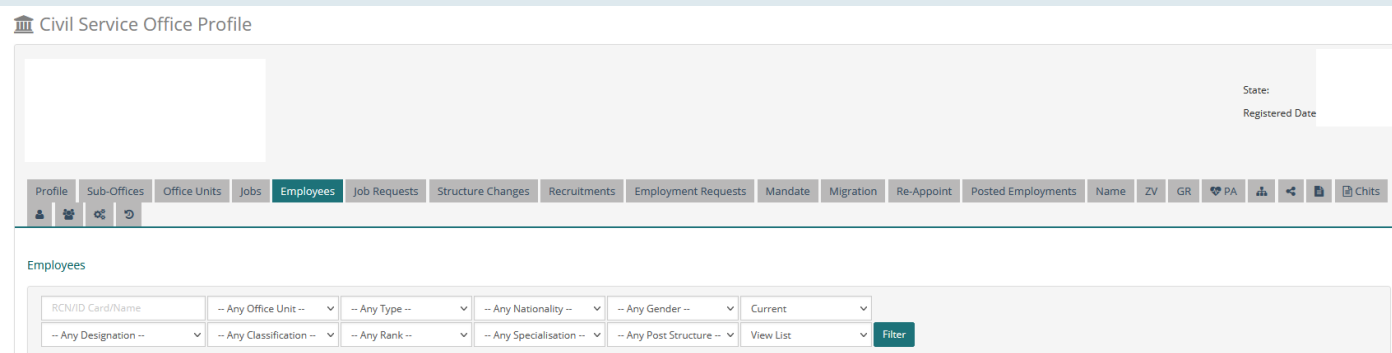

ره ده ده سورسو *ރިކުއެސްޓް* 

*މުސާރަ ލިބޭ / ނުލިބޭ މުވައްޒަފު ވީއްލުން* .<br>3. حرمن مرس صرحر*و دومغ زم*ی مربر *مربر مربع و ترومو م*گر مربرم مربرم.

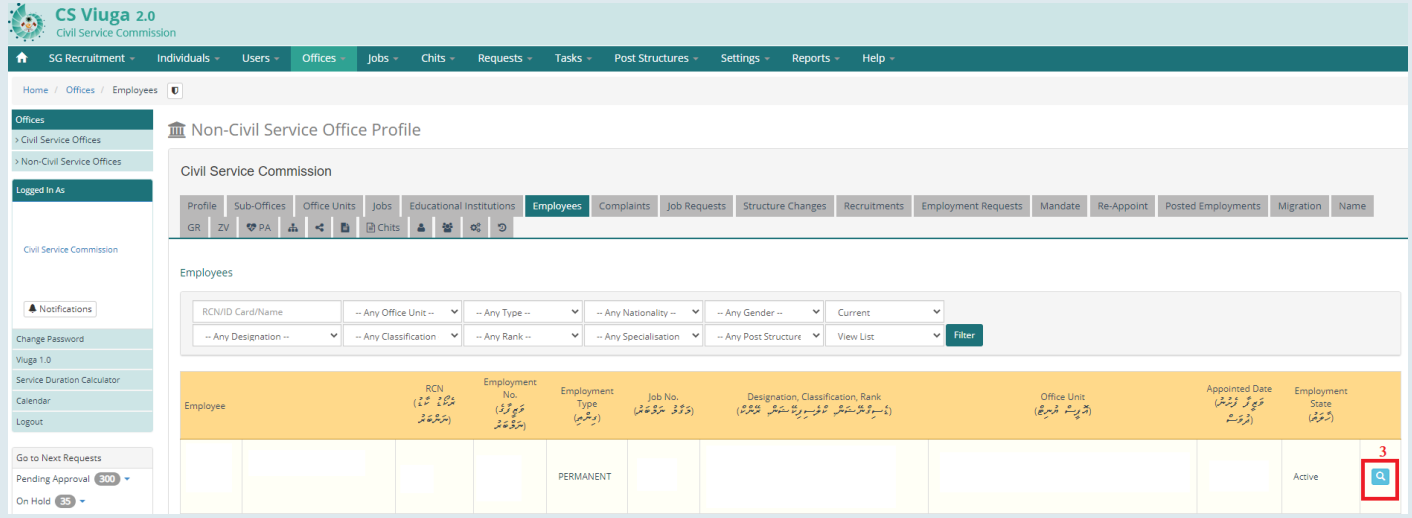

### *.4 މުވައްޒަފުގެ އެމްޕްލޯއިމަންޓް ޕްރޮފައިލް އިން ލީވް އޮފް އެބްސެންސް ރިކުއެސްޓް އެއް ފެށުމަށް "LOA "އަށް ކްލިކް ކުރުން*

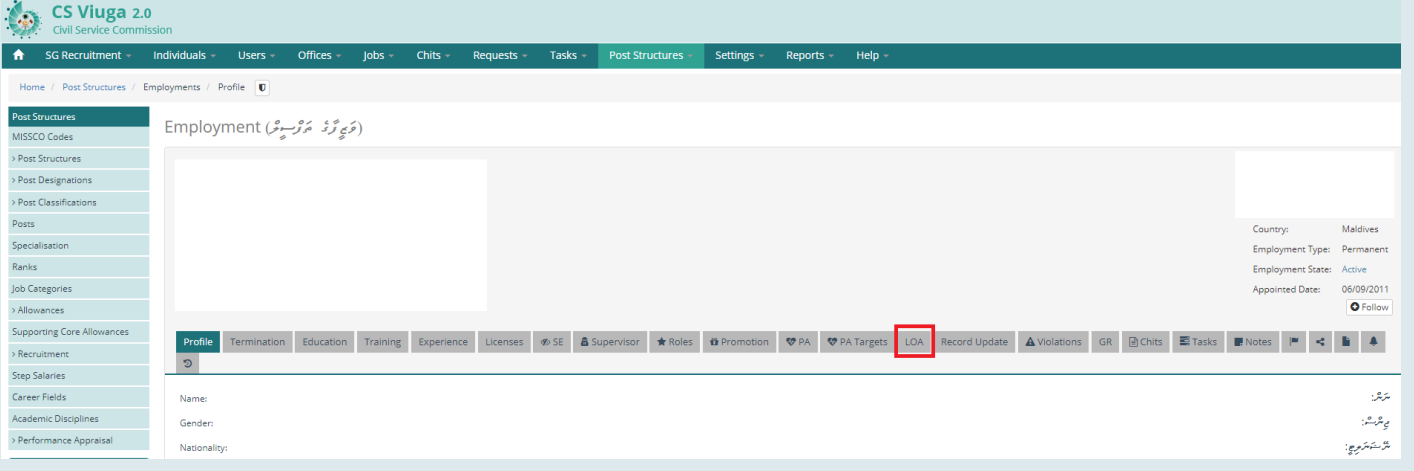

5

*.5 "LOA "ޓެބް އަށް ކްލިކް ކުރުމުން ފެންނަން އިން "Request New "ބަޓަން އަށް ކްލިކް ކުރުނ.ް*

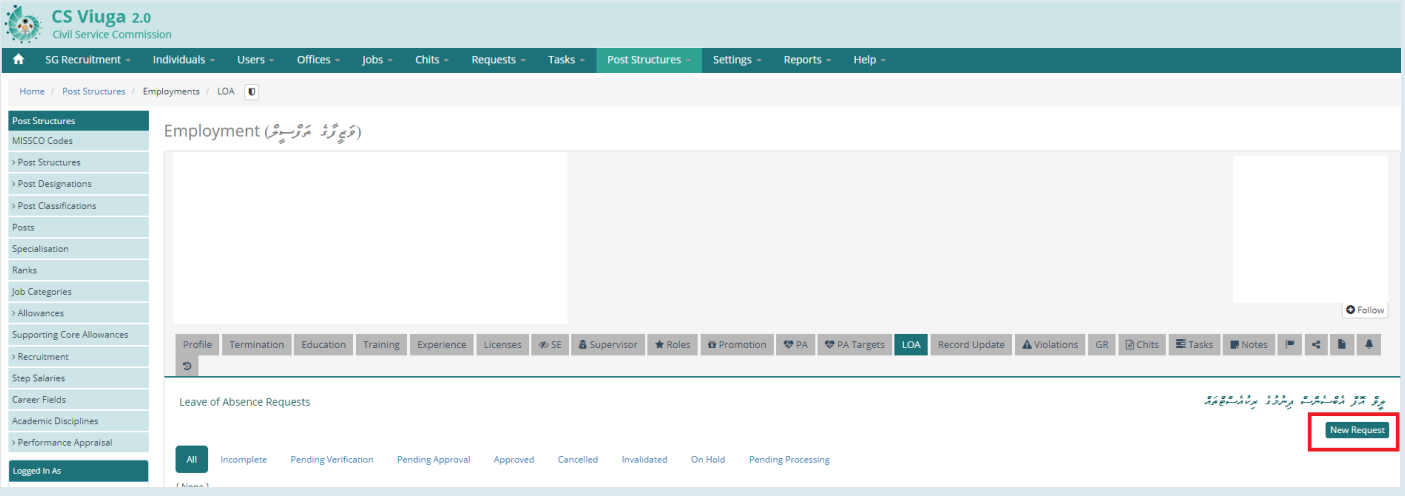

<sup>،</sup> رُسُمَٰٓ *زوه | دروه دور دو دورو وه دورگ برده. ه*و عوض المرات به استرات به كال Start Leave of Absence " ام

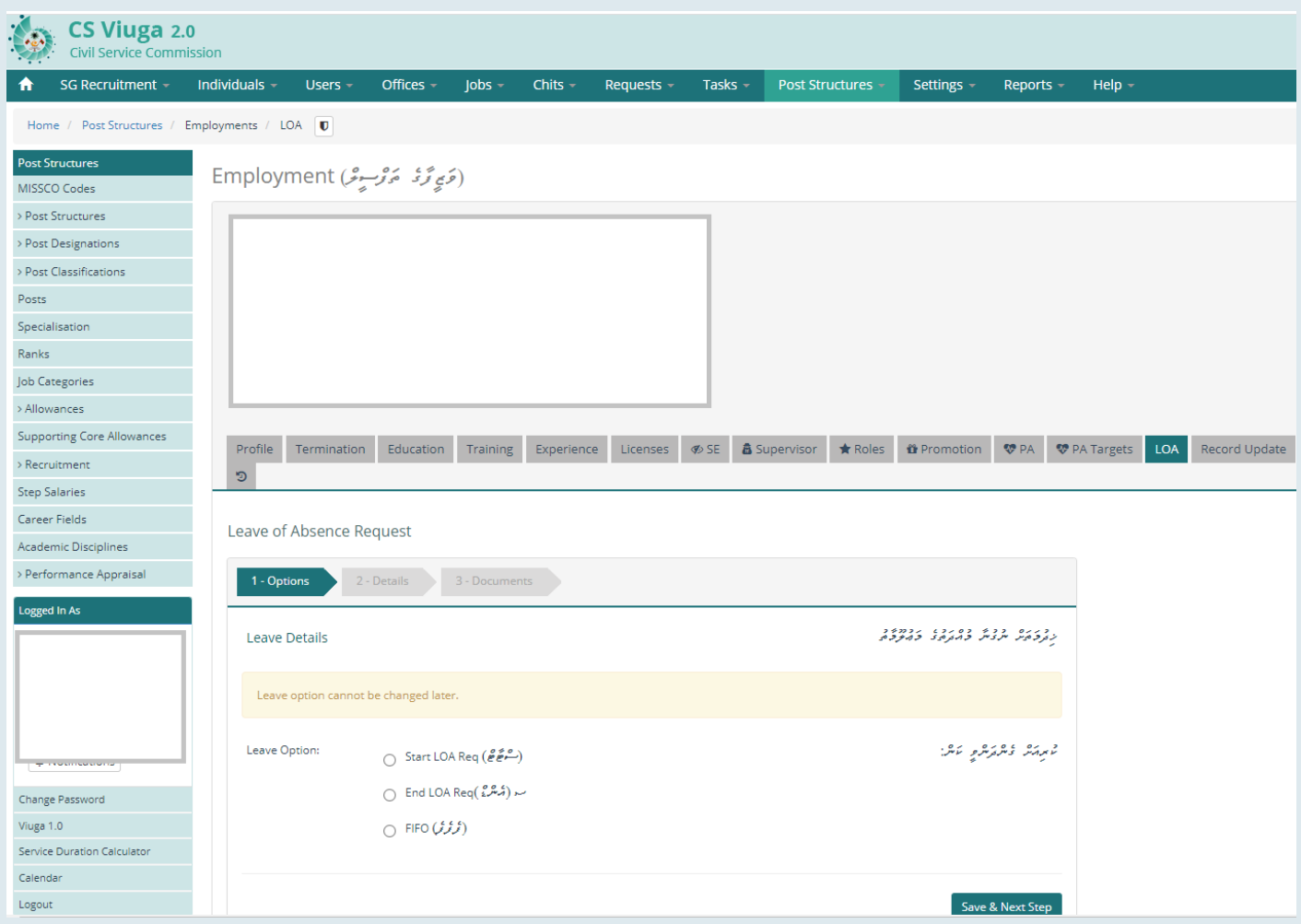

*މުސާރަ ލިބޭ / ނުލިބޭ މުވައްޒަފު ވީއްލުން*

7

### *ރިކުއެސްޓް ކުރިއަށް ގެންދިއުމަށް "START "އޮޕްޝަން ސިލެކްޓް ކުރުމަށްފަހ،ު ކުރިއަށް ގެންދިއުމަށް »STEP NEXT & SAVE »އަށް ފިއްތަވާލައްވ.ާ*

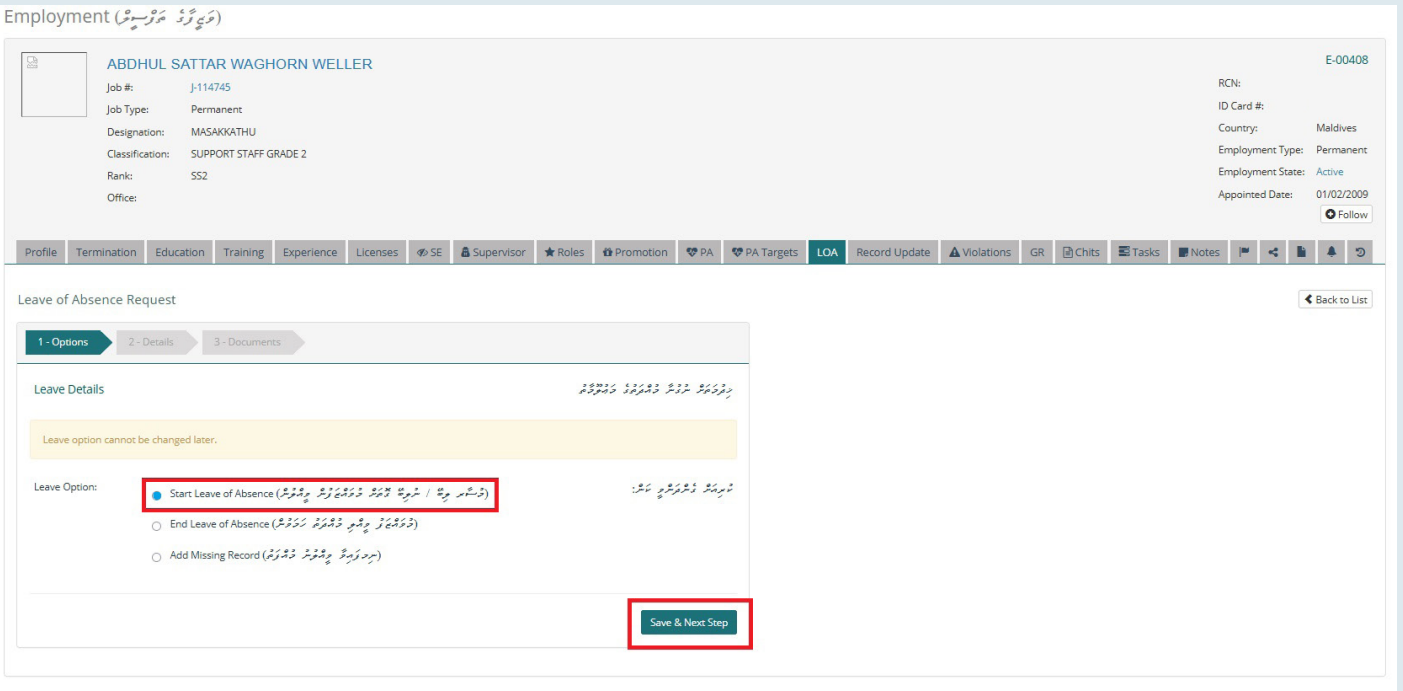

د مرد و دور مرکز دیده در ۶ × دور مرکز دی دوره<br>مسجد مرکز مرکز مرکز محمد استراپر دوره دوره مرکز مسجد وجود.

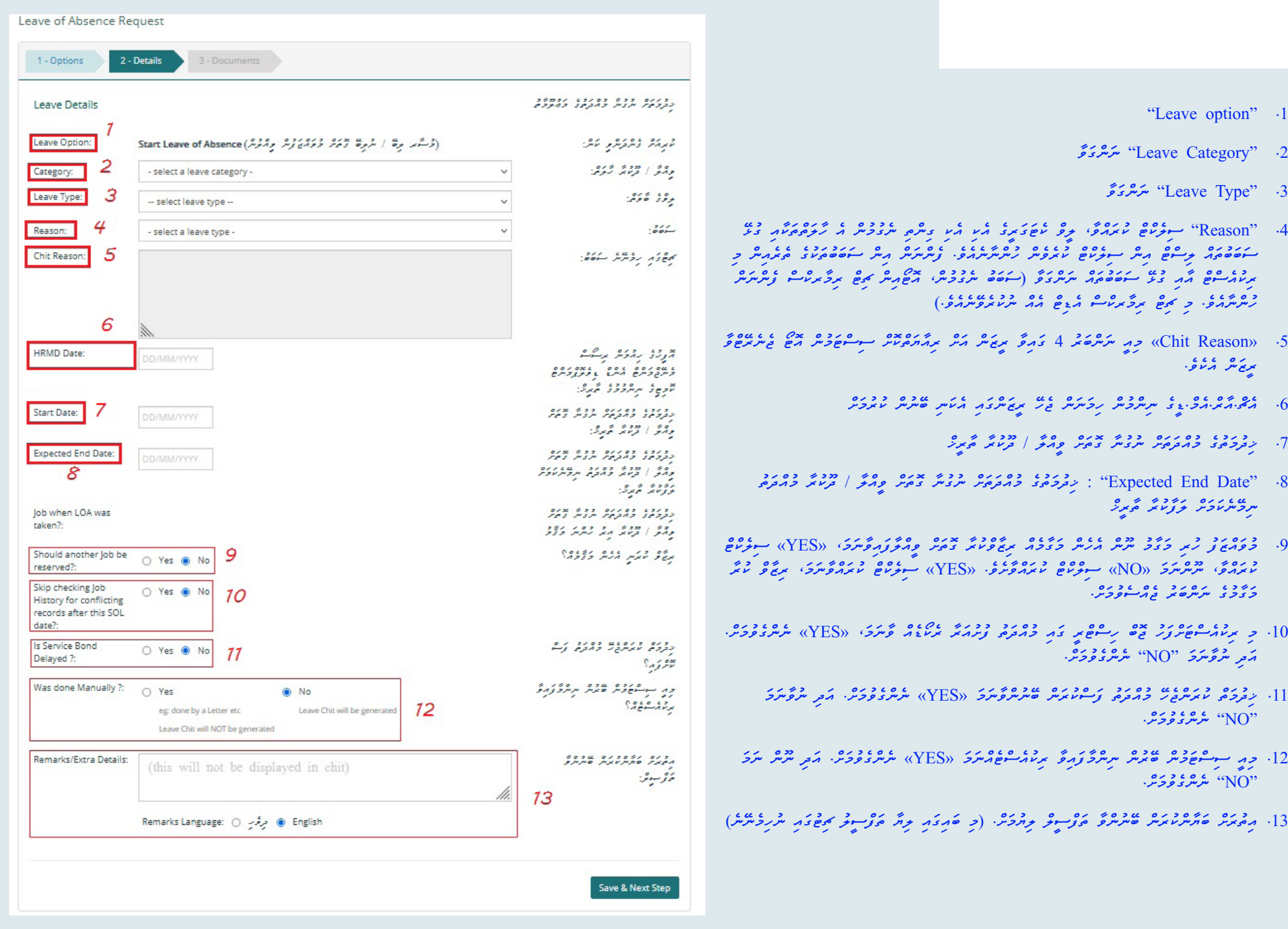

### *»TYPE LEAVE »އަކައް »PAID »ނަންގަވައިފި ނަމ،ަ ކޮން ޓައިޕެއްގެ އިނާޔަތެއްތޯ »TYPE PAID »އިން ނަންގަވާށެވ.ެ*

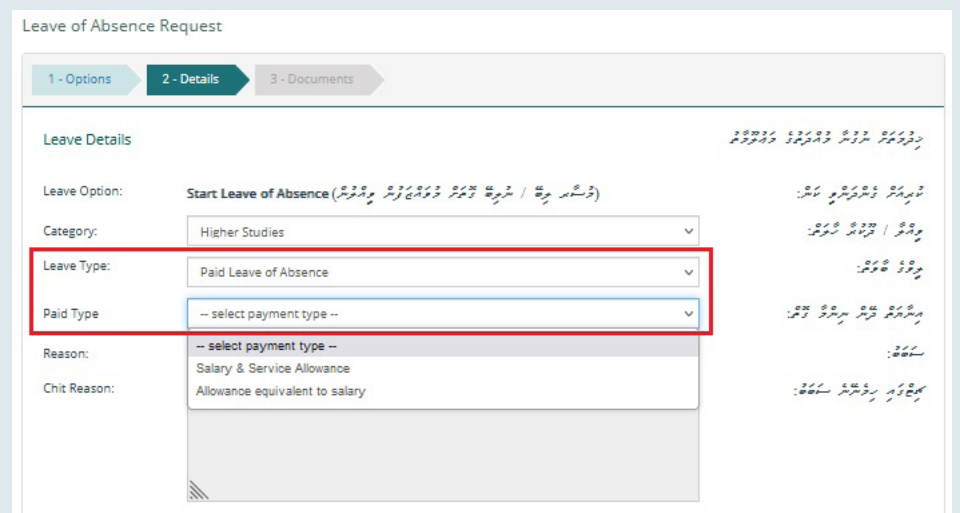

## *»TYPE LEAVE »އަކައް »PAID »ނަންގަވައިފި ނަމ،ަ ކޮން ޓައިޕެއްގެ އިނާޔަތެއްތޯ »TYPE PAID »އިން ނަންގަވާށެވ.ެ*

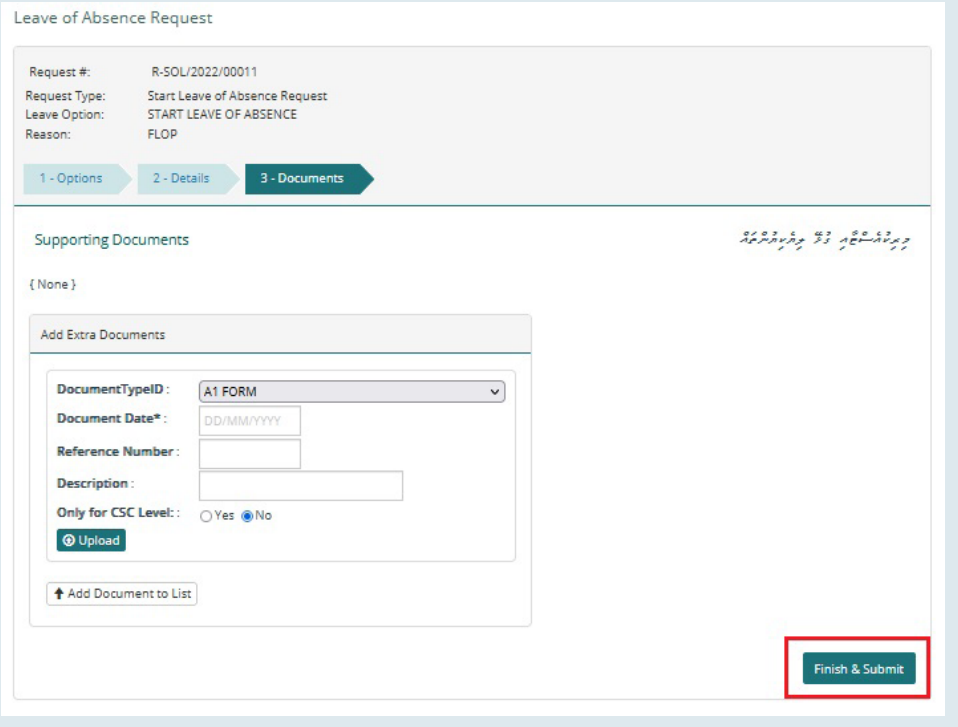

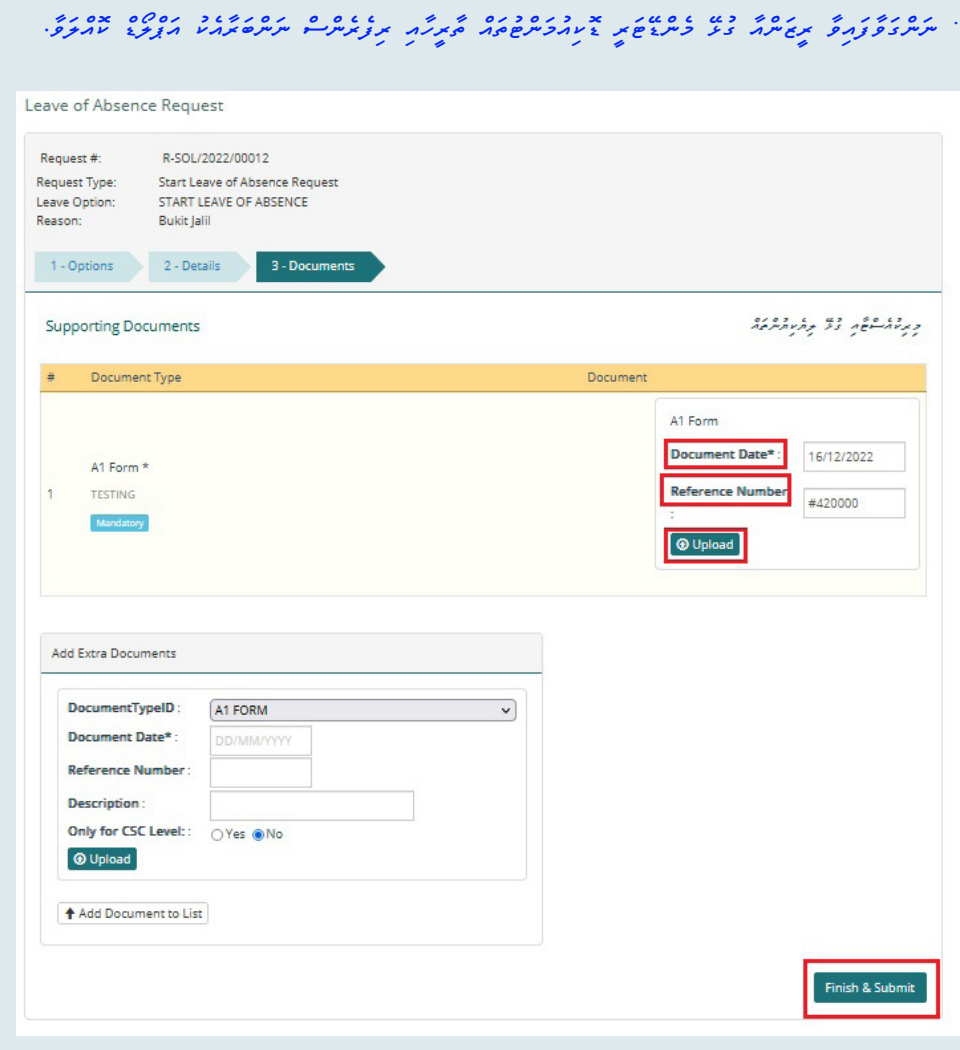

## 

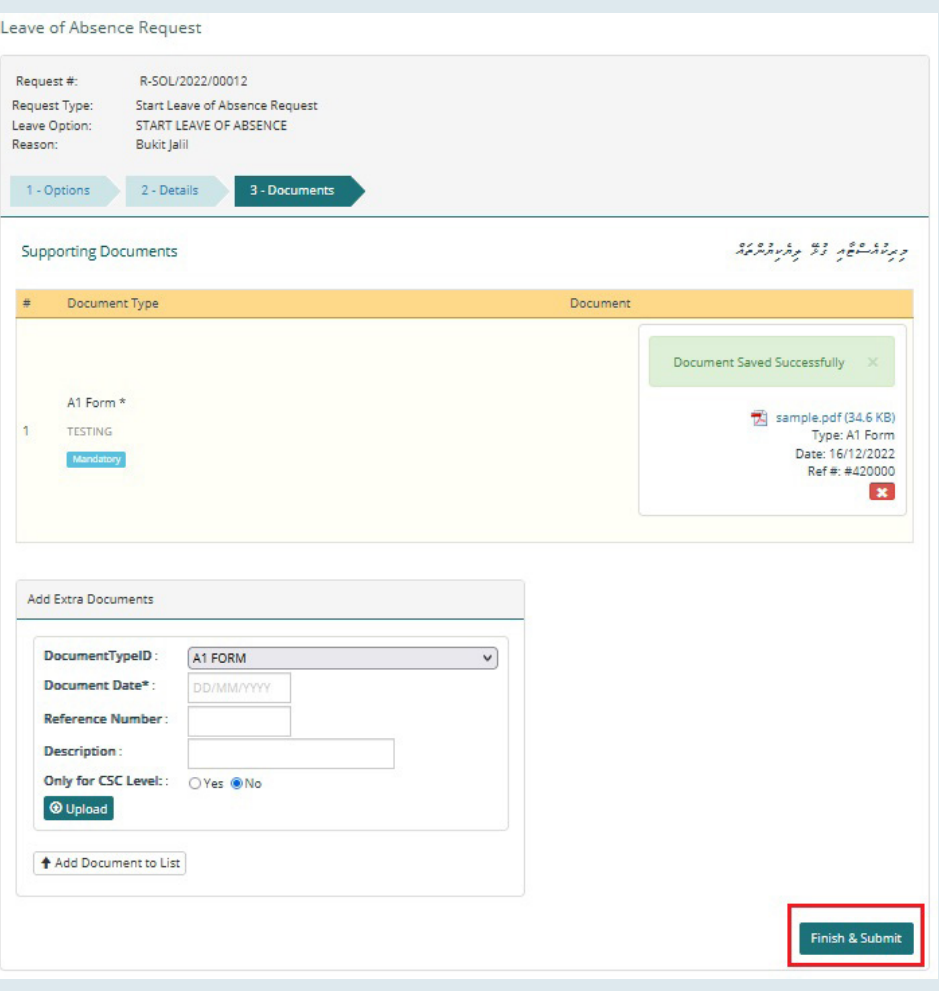

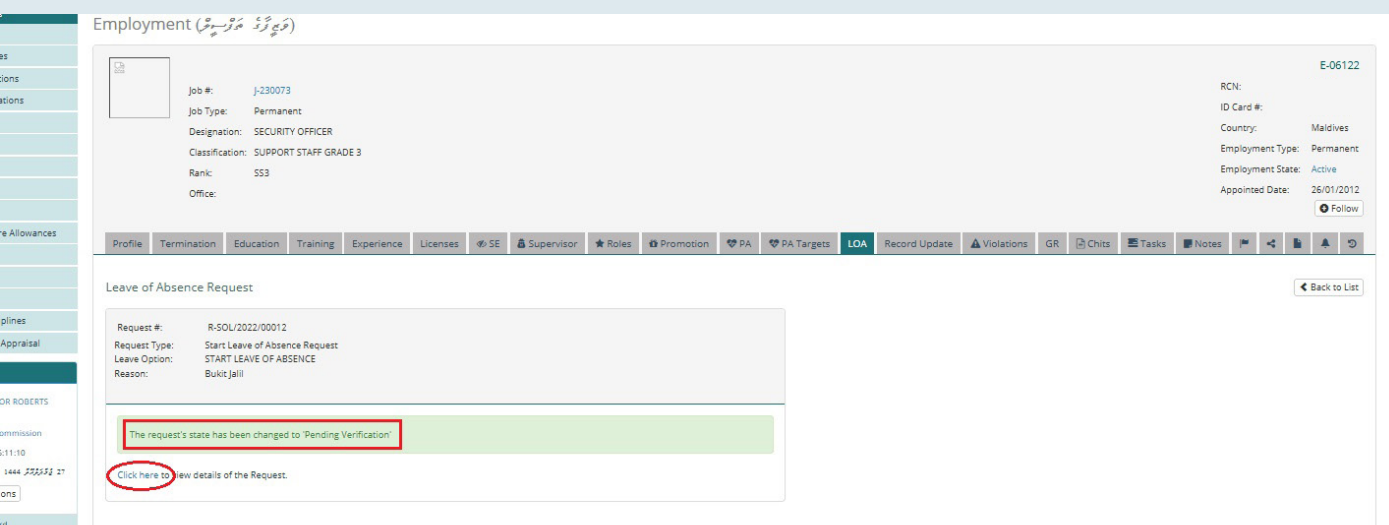

 *އަދި ރިކުއެސްޓް »VERIFICATION PENDING »ސްޓޭޓް އަށް ބަދަލު ވާނެއެވ.ެ ވެރިފިކޭޝަން ލެވެލްގައި ރިކުއެސްޓް އެޕްރޫވް ކުރައްވާ މުވައްޒަފު ސަމާލުކަން ދޭންޖެހޭ ކަންތައްތައް ތިރީގައި މިވަނީއެވ.ެ* 

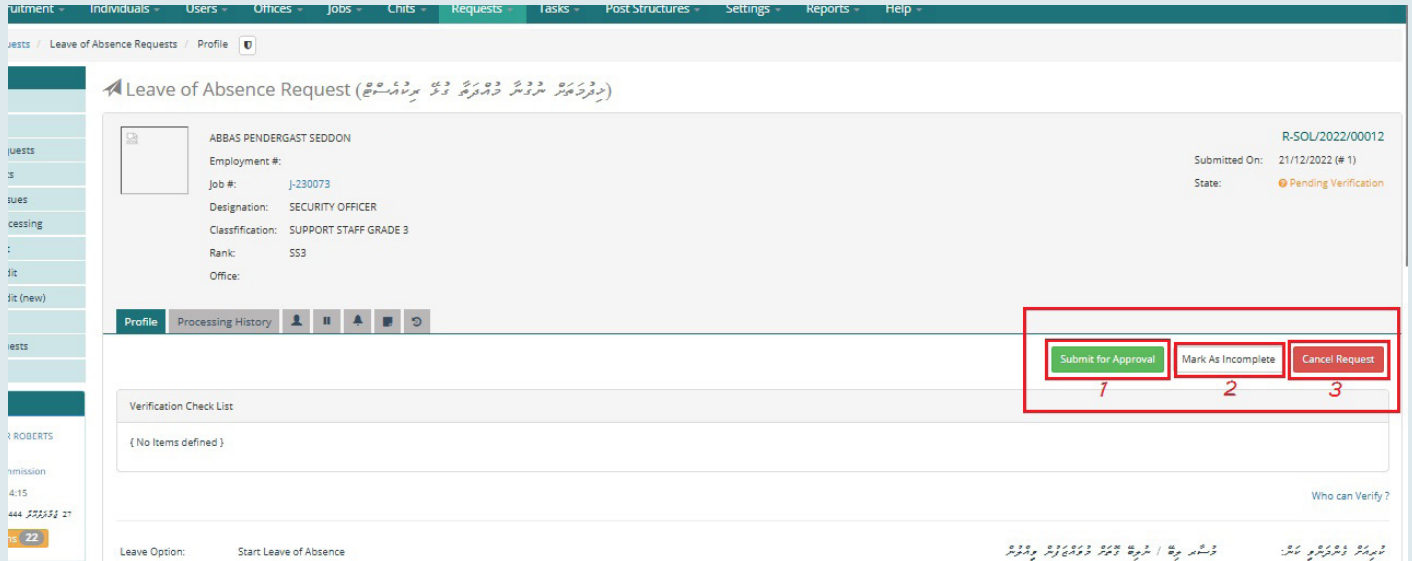

- . و<sup>و</sup>ديو ۽ په محمد ڪيو ديوه ۽ ۽ دوه ۽ ۽ ده ڪيو ۽ محمد ڪيو ۽ محمد ڪيو ۽ محمد ڪيو ۽ محمد ڪيو ۾ جو ڪيو جو ڪيو جو ڪيو جي جي ڪيو جي جي ڪيو جي جي ڪيو جي جي ڪيو جي جي ڪيو جي جي ڪيو جي جي جي ڪيو جي جي جي جي جي جي جي جي جي جي ج
- *. ރިކުއެސްޓުން އިސްލާހުކުރަން ޖެހޭ ކަމެއް ފާހަގަވެއްޖެ ނަމ،ަ »Incomplete as Mark »އަށް ފިއްތާލައްވާށެވ.ެ*
	- *. މުޅި ރިކުއެސްޓް ކެންސަލް ކުރެއްވުމައް »Request Cancel »އަށް ފިއްތާލައްވާށެވ.ެ*

 *ރިކުއެސްޓްގައިވާ ހުރިހާ ކަމެއް ރަނގަޅު ނަމ،ަ ތިރީގައިވާ ގޮތަށް ސްކްރީނަށް އަރާ ގޮޅިގައި ރިމާކްސް ޖެއްސެވުމައް ފަހު »Approval for Submit »އަށް ފިއްތަވާލައްވާށެވ.ެ*

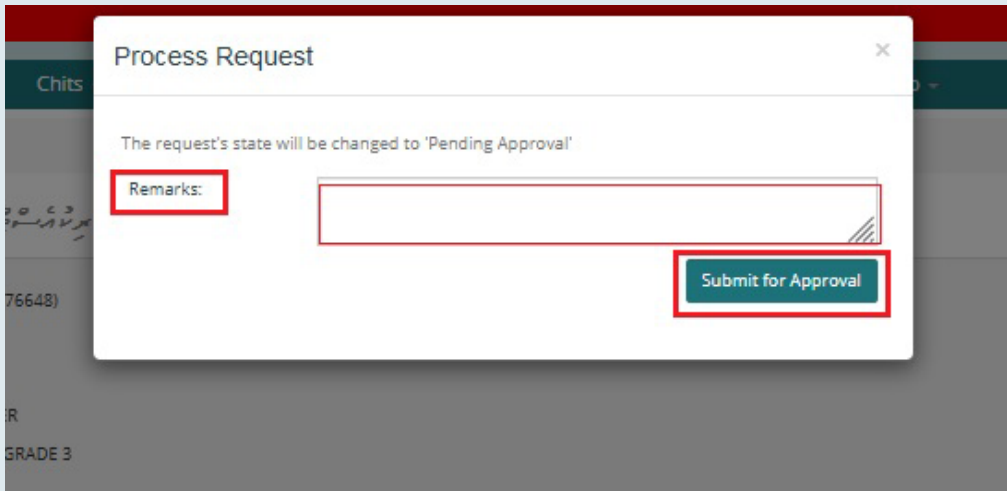

### *މިހިސާބުން ރިކުއެސްޓް ޕެންޑިންގް އެޕްރޫވަލް ސްޓޭޓަށް ބަދަލު ވެގެންދާނެއެވ.ެ*

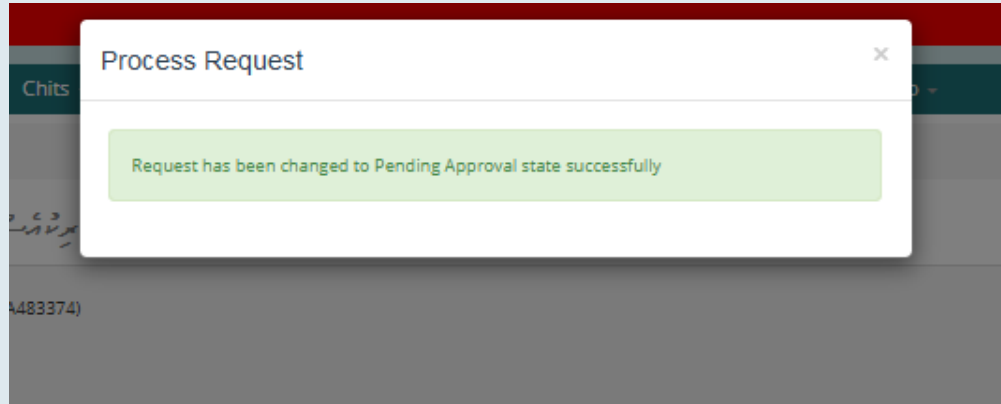

### *އިދާރާގެ އެޕްރޫވަލް ލެވެލްގައި ރިކުއެސްޓް އެޕްރޫވް ކުރައްވާ މުވައްޒަފު ސަމާލުކަން ދޭންޖެހޭ ކަންތައްތައް ތިރީގައި މިވަނީއެވ.ެ*

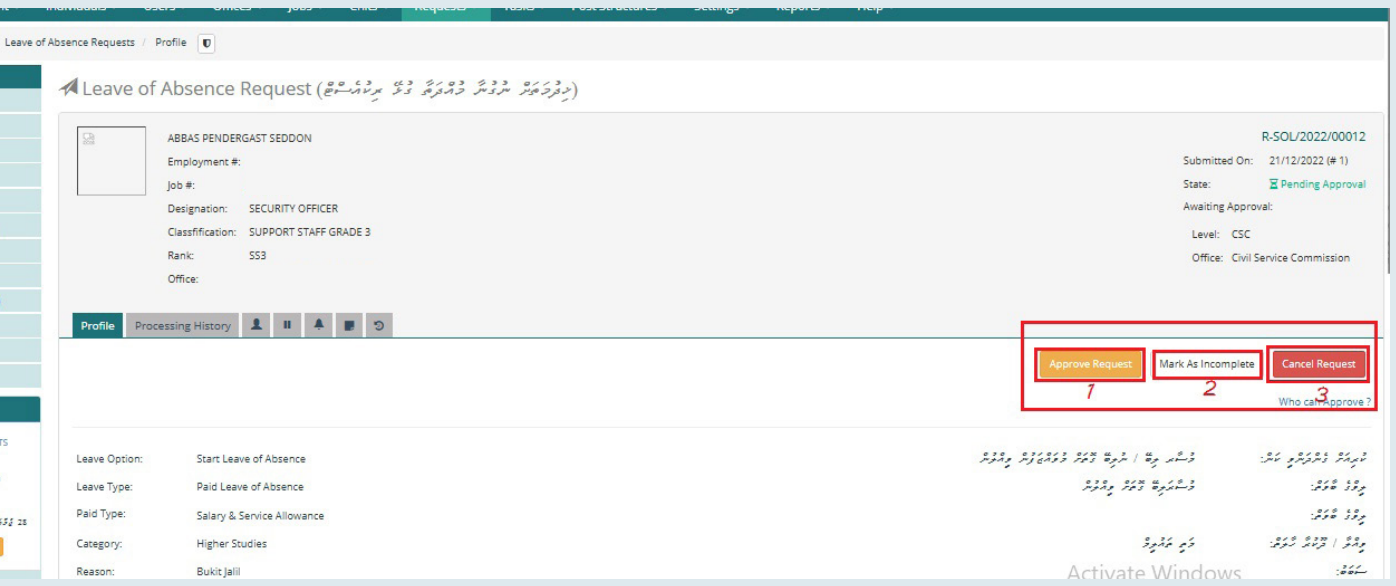

. • و<sup>و</sup>ديو ۽ په محمد ڪيو ديوه ۽ ۽ دوه ۽ ۽ ده ڪيو ۽ محمد ڪيو ۽ محمد ڪيو ۽ محمد ڪيو ۽ محمد ڪيو ۾ جو ڪيو جو ڪيو جو ڪيو جي جي ڪيو جي جي ڪيو جي جي ڪيو جي جي ڪيو جي جي ڪيو جي جي ڪيو جي جي جي ڪيو جي جي جي جي جي جي جي جي جي جي ج

*. ރިކުއެސްޓުން އިސްލާހުކުރަން ޖެހޭ ކަމެއް ފާހަގަވެއްޖެ ނަމ،ަ »Incomplete as Mark »އަށް ފިއްތާލައްވާށެވ.ެ*

*. މުޅި ރިކުއެސްޓް ކެންސަލް ކުރެއްވުމައް »Request Cancel »އަށް ފިއްތާލައްވާށެވ.ެ*

### وه در دوه ودوه دروده در دوره محمد در استان به استان استان استان به درورد «Approve Request» کمگر و محمد در در ا

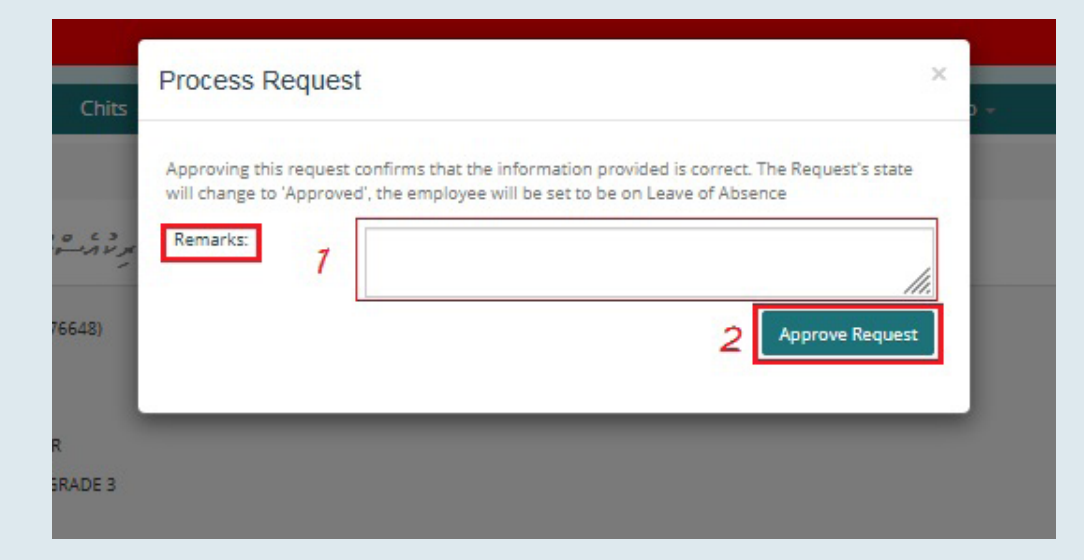

#### 

#### (وَمِعِ زَّوْ مَوْسِيطٌ) Employment  $E-06122$ ABBAS PENDERGAST SEDDON  $RCN<sub>2</sub>$  $1-230073$  $\mathsf{lab}$ #: ID Card #: Job Type: Permanent Country: Designation: SECURITY OFFICER Employment Type: Permanent Classification: SUPPORT STAFF GRADE 3 Employment State: On Leave of Absence 553 Rank: Appointed Date: 26/01/2012 Office **O** Follow Profile Termination Education Training Experience Licenses **#55 & Supervisor #Roles & Promotion #PA** #PATargets LOA Record Update AViolations GR BChits ETasks Notes FSBAD الرقاق فعاشقت لرقاق المشتوعة Leave of Absence Requests New Request Incomplete Pending Verification Pending Approval Approved Cancelled Invalidated On Hold Pending Processing Leave Option Reason Start Date End Date Request State Request No. Actions  $342$  $\mathbb{E}_{\mathbb{P}^2} \mathbb{P}^1_{\mathbb{P}^1}$  $\mathbb{E}_{\mathbb{P}^2} \mathbb{E}_{\mathbb{P}^2}$  $222$  $2.2$ R-SOL/2022/00012 01/12/2022  $\alpha$ Approved

### . ودورد و دو در دوسر حدود عدد من دوسر دوسر دورد و در دوسر من دوسر در دوسر در دوسر در دوسر در دوسر در دوسر در د<br>دوم و در دوسر مردار ساخ جامع در از بروج در دوسر از دوم و دوسر از مردار ساخ در سرور در در دوسر در دوسر در دوسر

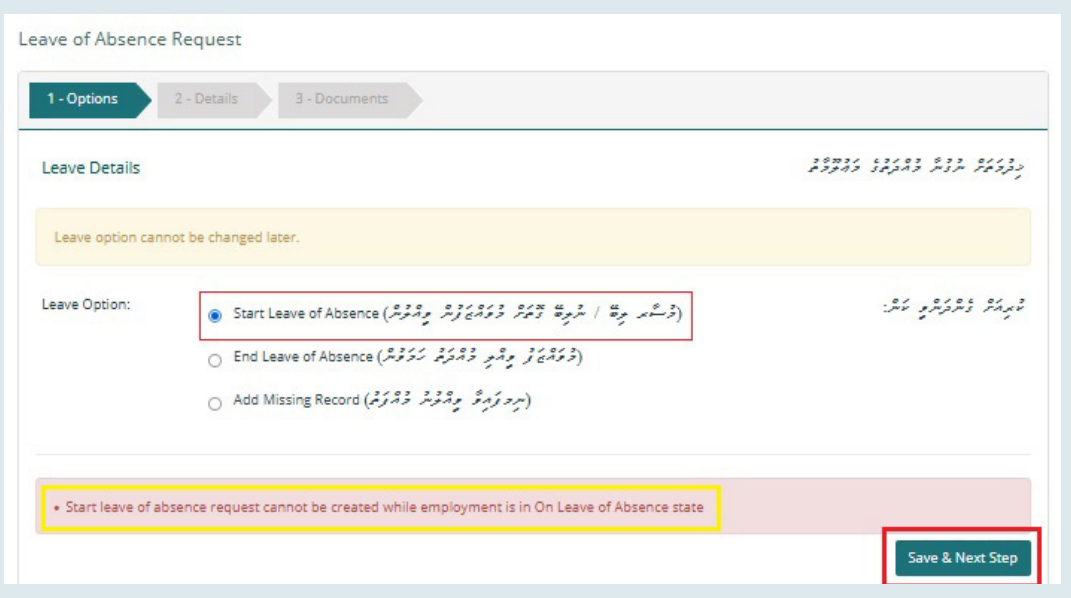

• «Leave of Absence» شاهع <sub>ك</sub>رة وي *زد وهر وقدة رَدَةً برنام*ش وقاوة مركزة مركزة وترميرًا

 *»Absence of Leave End ( މުވައްޒަފަކު ވީއްލި މުއްދަތު ހަމަވުން (.« އޮޕްޝަން އަށް ފިއްތާލުމަށްފަހު »Step Next & Save »އަށް ފިއްތާލައްވާށެވ.ެ*

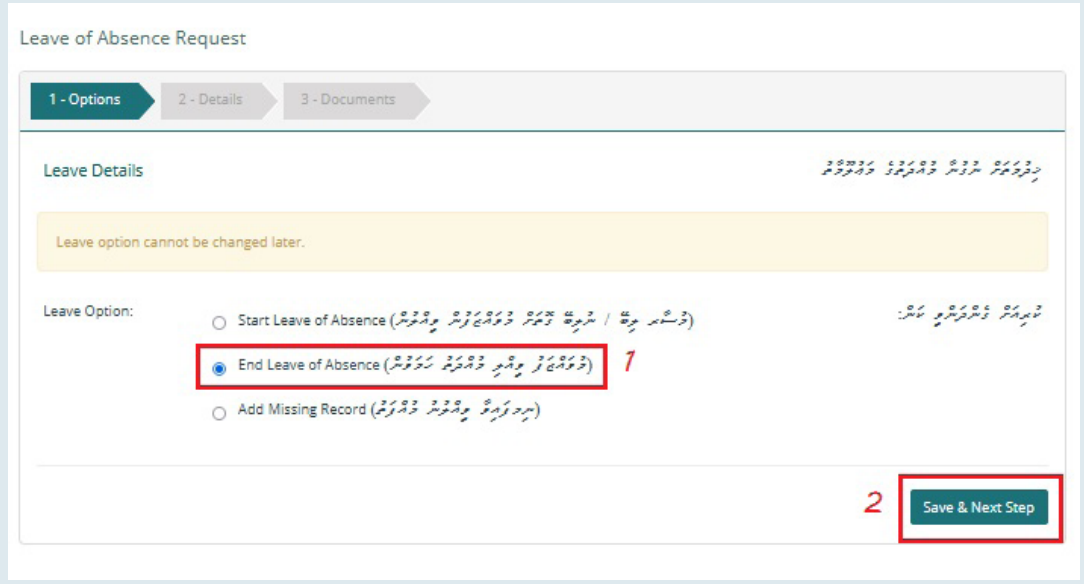

<u>، در ٥،٥٥ د ره ٥٤٥٤٥ دوکرد وکوردگ</u>

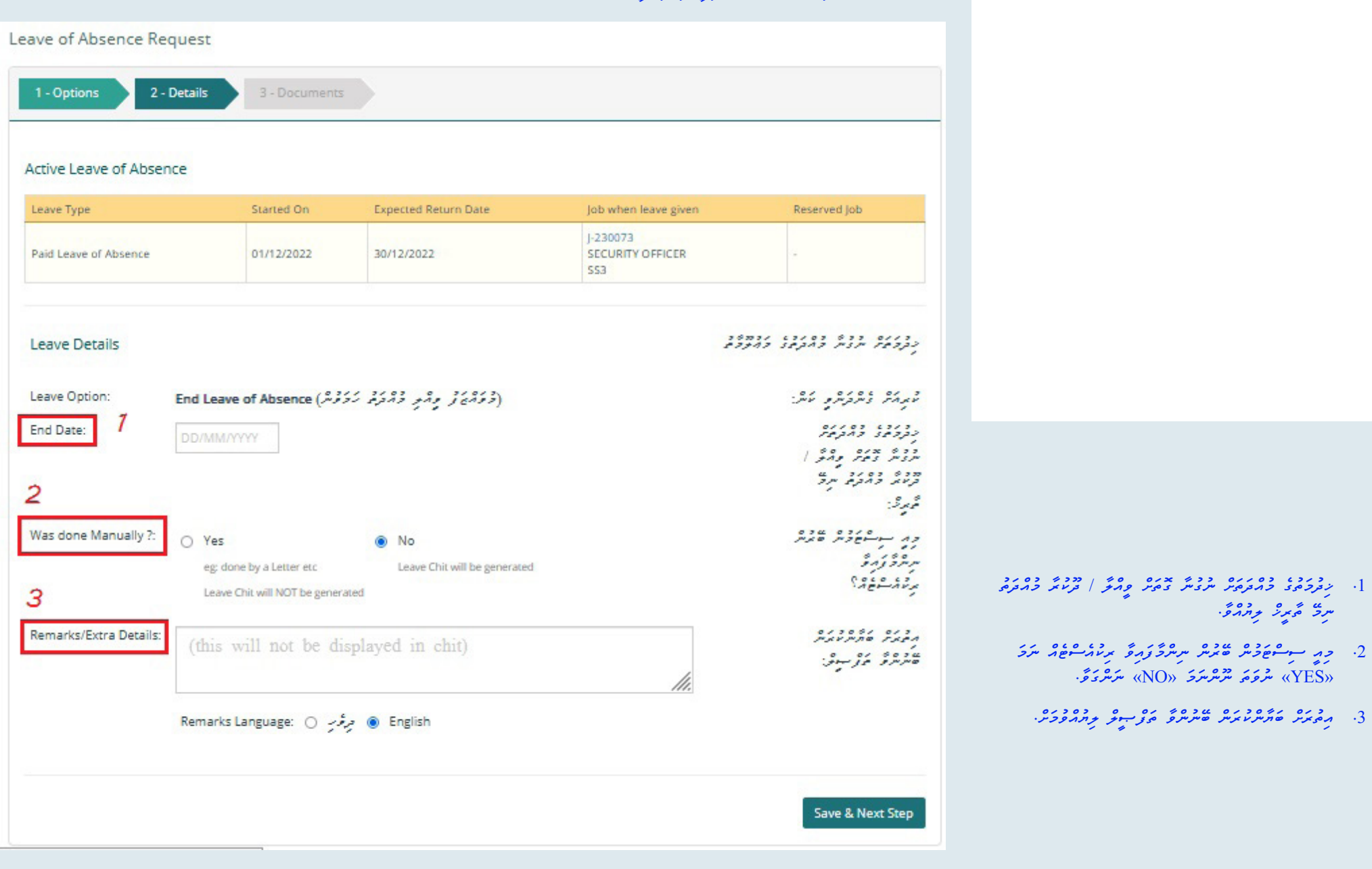

 *ތިރީގައި ދައްކަވާފައިވާ ފަދައިން ރިކުއެސްޓްފޯމު ސަބްމިޓް ކުރުމުން »INCOMPLETE »ހާލަތުން »APPROVAL PENDING »ހާލަތައް ބަދަލު ވެގެންވާނެއެވ.ެ*

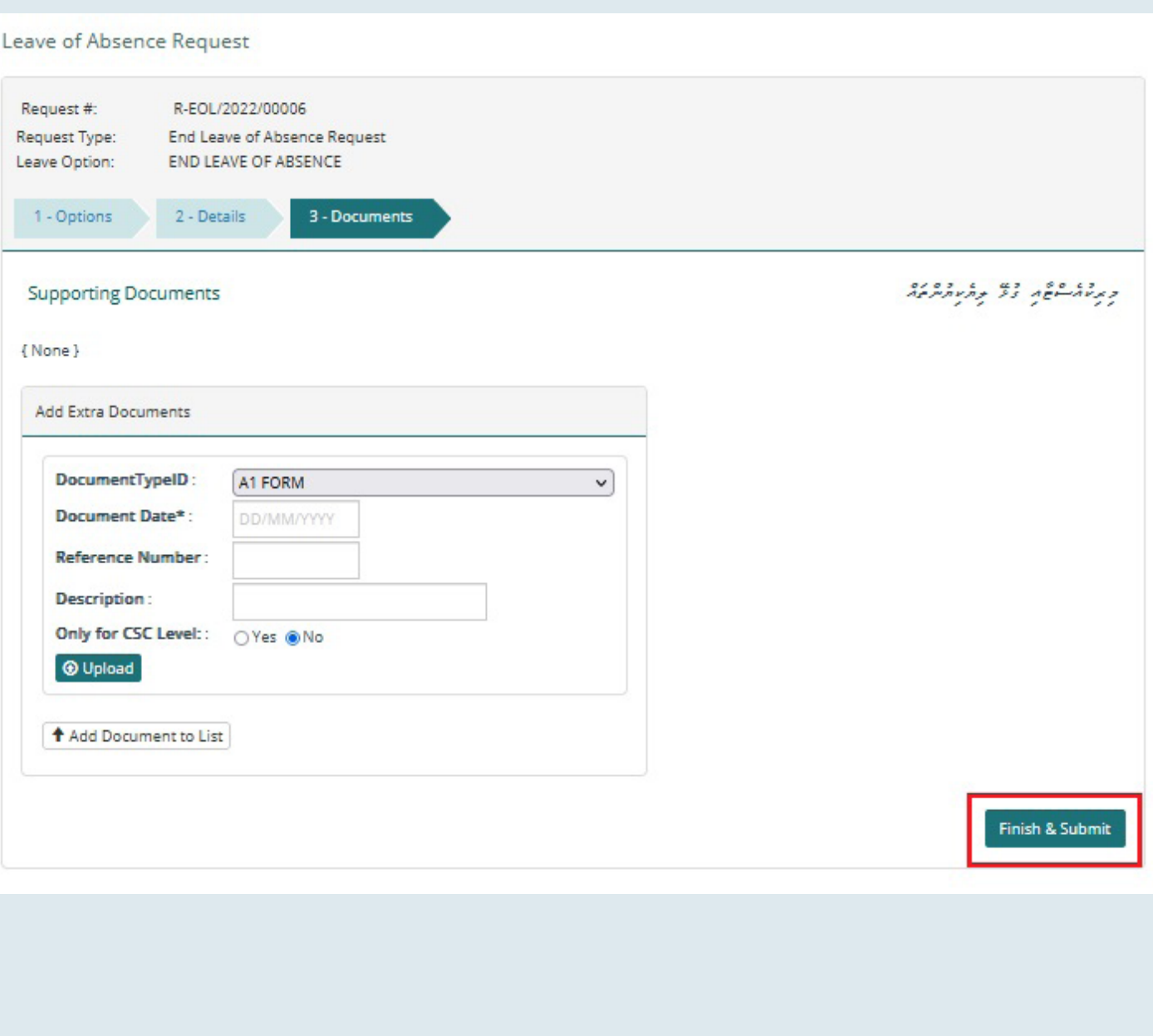

 *ރިކުއެސްޓް ރަނގަޅަށް ސަބްމިޓު ކުރެވުމުން ތިރީގައިވާ މެސެޖު ފެންނާނެއެވ.ެ* 

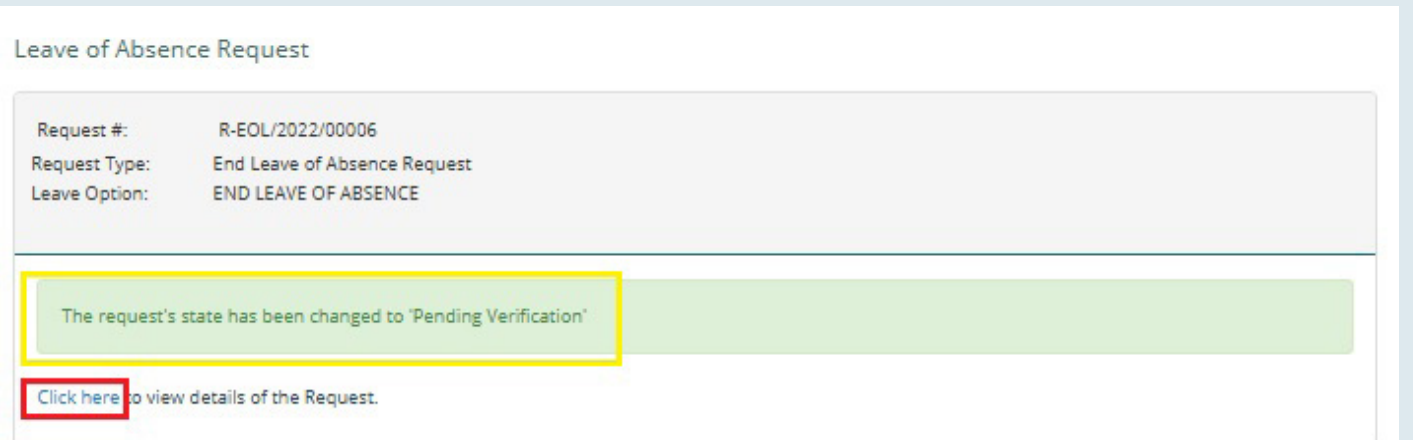

 *އަދި ރިކުއެސްޓް »VERIFICATION PENDING »ސްޓޭޓް އަށް ބަދަލު ވާނެއެވ.ެ ވެރިފިކޭޝަން ލެވެލްގައި ރިކުއެސްޓް އެޕްރޫވް ކުރައްވާ މުވައްޒަފު ސަމާލުކަން ދޭންޖެހޭ ކަންތައްތައް ތިރީގައި މިވަނީއެވ.ެ* 

(مِفْرِحَمَّةٌ سَمَّدْتُمْ دَمَّرَةٌ وَمَّمْ سِمْنُ Leave of Absence Request (\$ سِمْنَ مِنْ مَانَ 1⁄4)

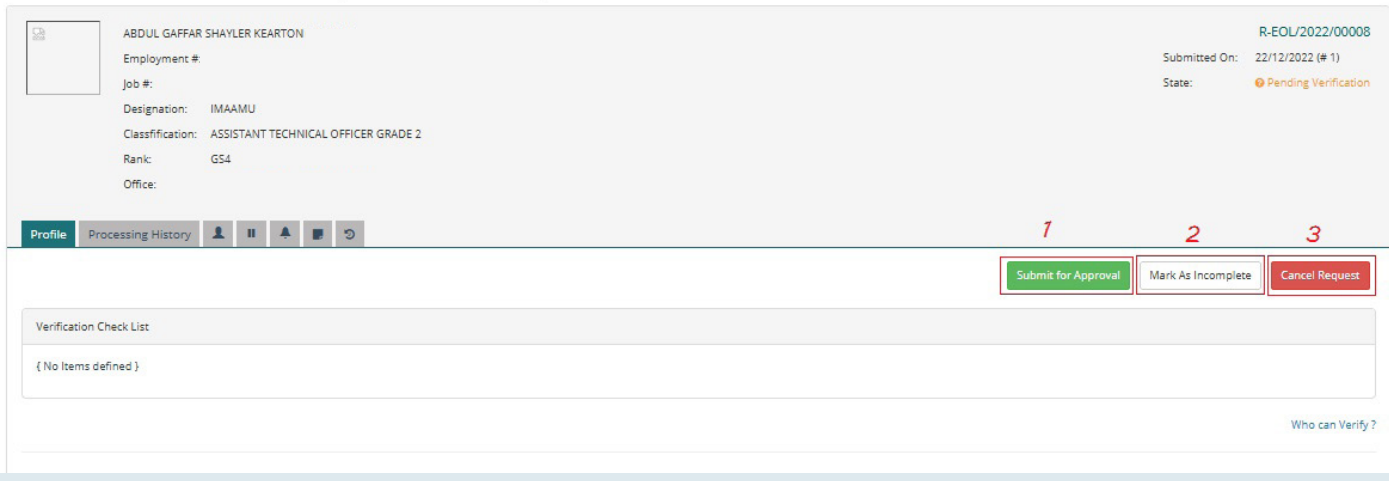

*. »Approval for Submit »އަށް ފިއްތާލުމުން ރިކުއެސްޓް އެޕްރޫވްވާނެއެވ.ެ* 

*. »Incomplete as Mark »އަށް ފިއްތާލުމުން ރިކުއެސްޓު އަނބުރާ ފުރިހަމަ ކުރުމަށް ސްޓޭޓް ބަދަލު ވާނެއެވ.ެ* 

*. »Request Cancel »އަށް ފިއްތާލުމުން ރިކުއެސްޓު ކެންސަލް ވާނެއެވ.ެ* 

 *މުވައްޒަފަކު ވީއްލުން ނިންމާ ރިކުއެސްޓް އެޕްރޫވް ކުރެއްވުމަށް ތިރީގައި ދައްކާފައިވާ ގޮތައް »Remarks »ޖެއްސެވުމަށްފަހު »Approval for Submit « އަށް ފިއްތާލައްވާށެވ.ެ*

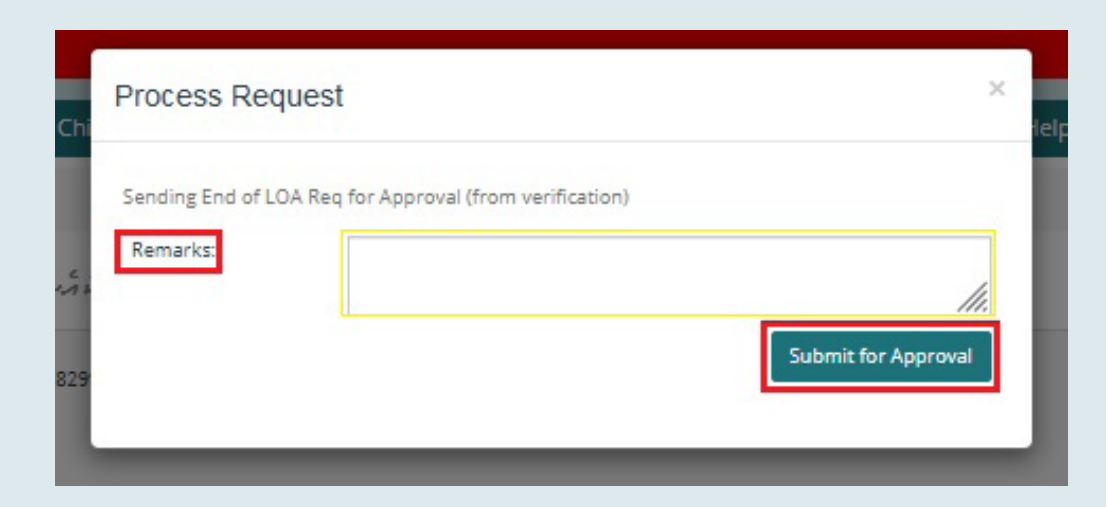

### *މިހިސާބުން ރިކުއެސްޓް މިވަނީ ޕެންޑިންގް އެޕްރޫވަލް ސްޓޭޓްއަށް ބަދަލު ކުރެވިފައެވ.ެ*

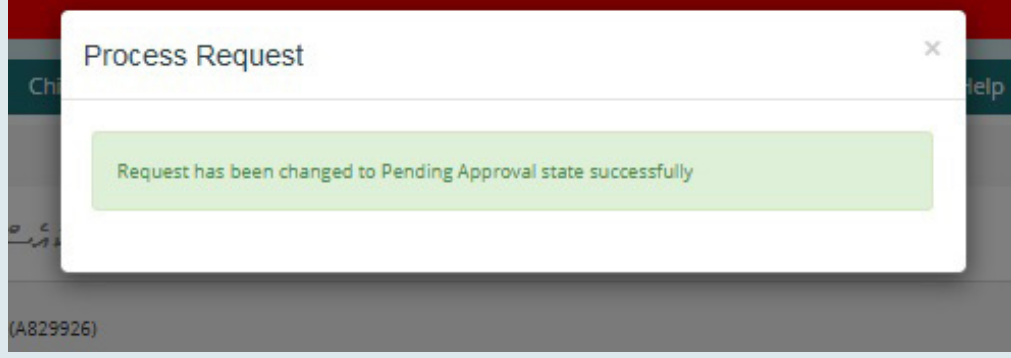

## ٬ وروبرو والوکرد والدو درد کرد کوکروگروگرو السرد کورو والدوری) از عکس ایر کوروگرو و مرکز و تعریر است.<br>در این کاربرد با از کاربرد کاربرد کاربرد از ایران و کاربرد از کاربرد کاربرد کاربرد کاربرد کاربرد از کاربرد کارب

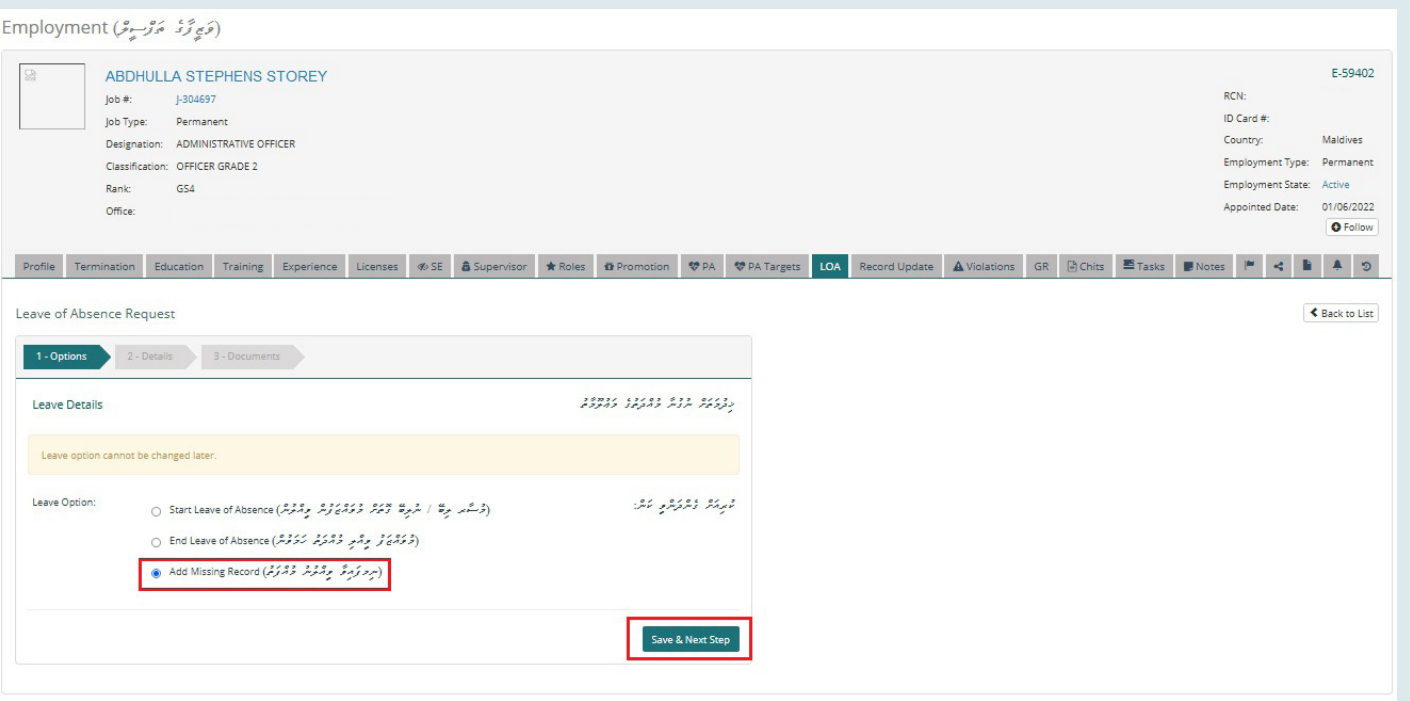

<del>، تح</del>ركت والمركز ويوكد المعروف المعروف المركز و عاه و ده المحرك و المحرك و المحرك و المحرك و المحرك و المحرك و ال

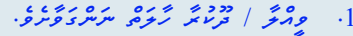

- *. ލީވްގެ ބާވަތް ނަންގަވާށެވ.ެ*
- *. ވަޒީފާއިން ވީއްލުމާއިބެހޭ ސަބަބު ނަންގަވާށެވ.ެ*
- . 3 مِسْ سُرِهِ *ـ 3 مِسْ حَمْدِهِ حَمْدِهِ مِسْتَمَوْنِ حَمْدِهِ مِنْ حَمْدِهِ مِنْ حَمْدِهِ مِنْ حَمْدِهِ مِنْ*<br>4. 3 م*سْ سُرِهِ عَرَبِهِ سُرِسِر*َةٍ مُسْمَعَةٍ مُرْسِرِهِ مِنْ مُسْتَمِعَةٍ مِنْ مِنْ مِنْ مِنْ مُسْمَعَة *ގެނެރޭޓް ކުރެވޭނެއެވ.ެ*
	- . **می ۶۶۰. می ده در می ده در در این می ده در در در در در در این** خانور می در در در در در این خانور می در در در ا
		- *. ޚިދުމަތުގެ މުއްދަތަށް ނުގުނާ ގޮތަށް ވީއްލާ / ދޫކުރާ ތާރީޚް ނަންގަވާށެވ.ެ*
- *. ޚިދުމަތުގެ މުއްދަތަށް ނުގުނާ ގޮތަށް ވީއްލާ / ދޫކުރާ މުއްދަތު ނިމޭނެކަމަށް ލަފާކުރާ ތާރީޚް ނަންގަވާށެވ.ެ*
- *. ޚިދުމަތުގެ މުއްދަތަށް ނުގުނާ ގޮތަށް ވީއްލާ / ދޫކުރާ މުއްދަތު ނިމުނު ތާރީޚް ނަންގަވާށެވ.ެ*
	- ۹ ، 10 ، 100 ، 10 ، 100 ، 100 ، 100 × 100 × 100 ، 100 ، 100 ، 100 ، 100 ، 100 ، 100 ، 100 ، 100 ، 100 ، 100 ، 1<br>P : 100 ، 100 ، 100 ، 100 ، 100 ، 100 ، 100 ، 100 ، 100 ، 100 ، 100 ، 100 ، 100 ، 100 ، 100 ، 100 ، 100 ، 100 *»YES »ސިލެކްޓް ކުރައްވ،ާ ނޫންނަމަ »NO »ސިލްކްޓް ކުރައްވާށެވ.ެ*
		- *10.»YES »ސިލެކްޓް ކުރައްވާނަމ،ަ ރިޒާވް ކުރާ މަގާމުގެ ނަންބަރު ޖެއްސެވުމަށ.ް*
	- 11. < مردون و دورو ٢٢.٠٠٠ مردون و درو ٢٢.٠٠٠ و مرد ٧ES» *ނެންގެވުމަށ.ް އަދި ނުވާނަމަ "NO "ނެންގެވުމަށ.ް*
- 12. ووه وره به ده ده ده بده بر عروب حملات «YES» عصود ورح. كم *ނުވާނަމަ "NO "ނެންގެވުމަށ.ް*
- 13. مەكرىم مەرەبە مەدەم مەسوم بەركىر. (جەھەر بەش كۆسىم كىچكە مزرځمین*ځ)*

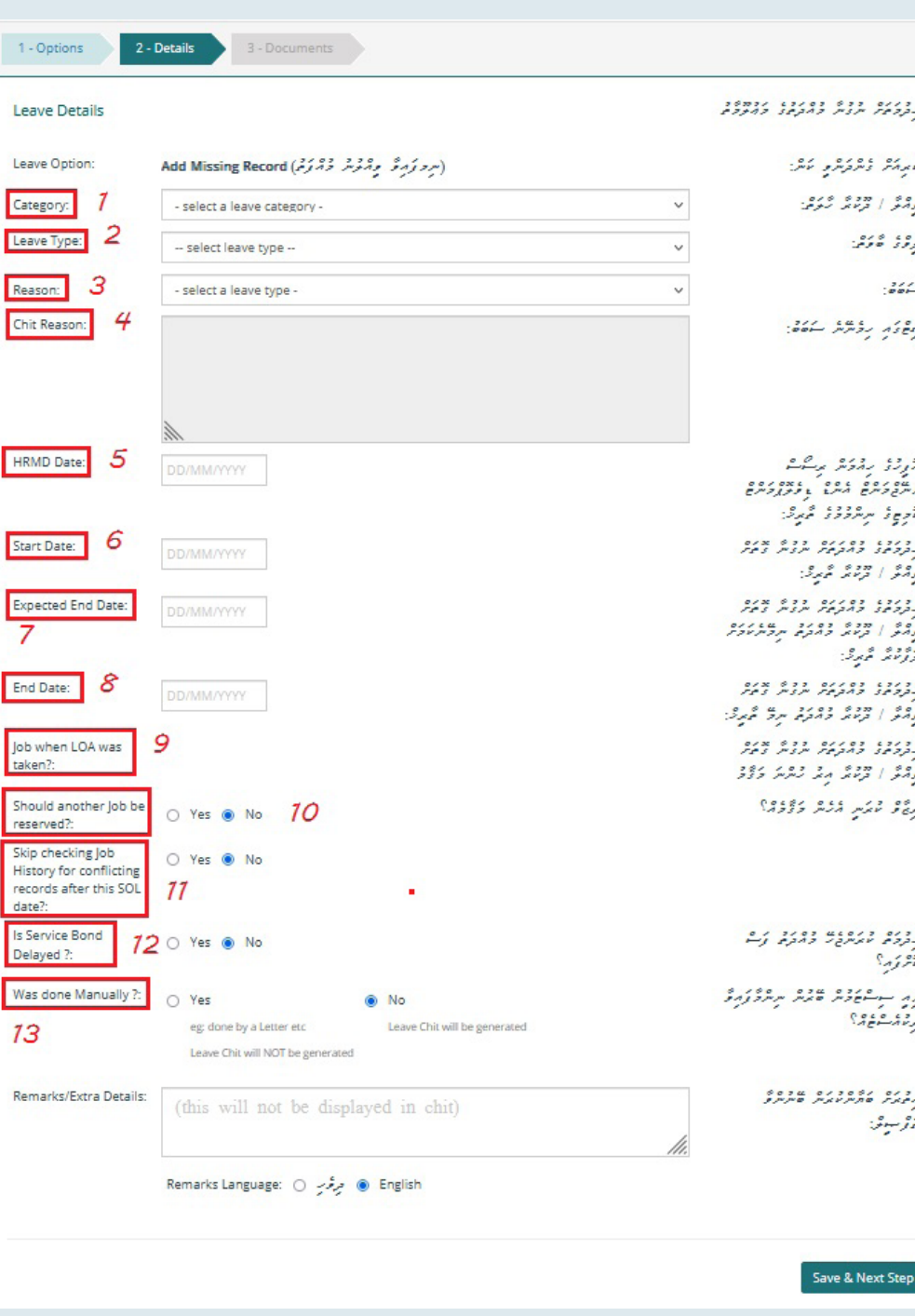

### *»TYPE LEAVE »އަކައް »PAID »ނަންގަވާފި ނަމ،ަ ކޮން ޓައިޕެއްގެ އިނާޔަތެއްތޯ »TYPE PAID »އިން ނަންގަވާށެވ.ެ*

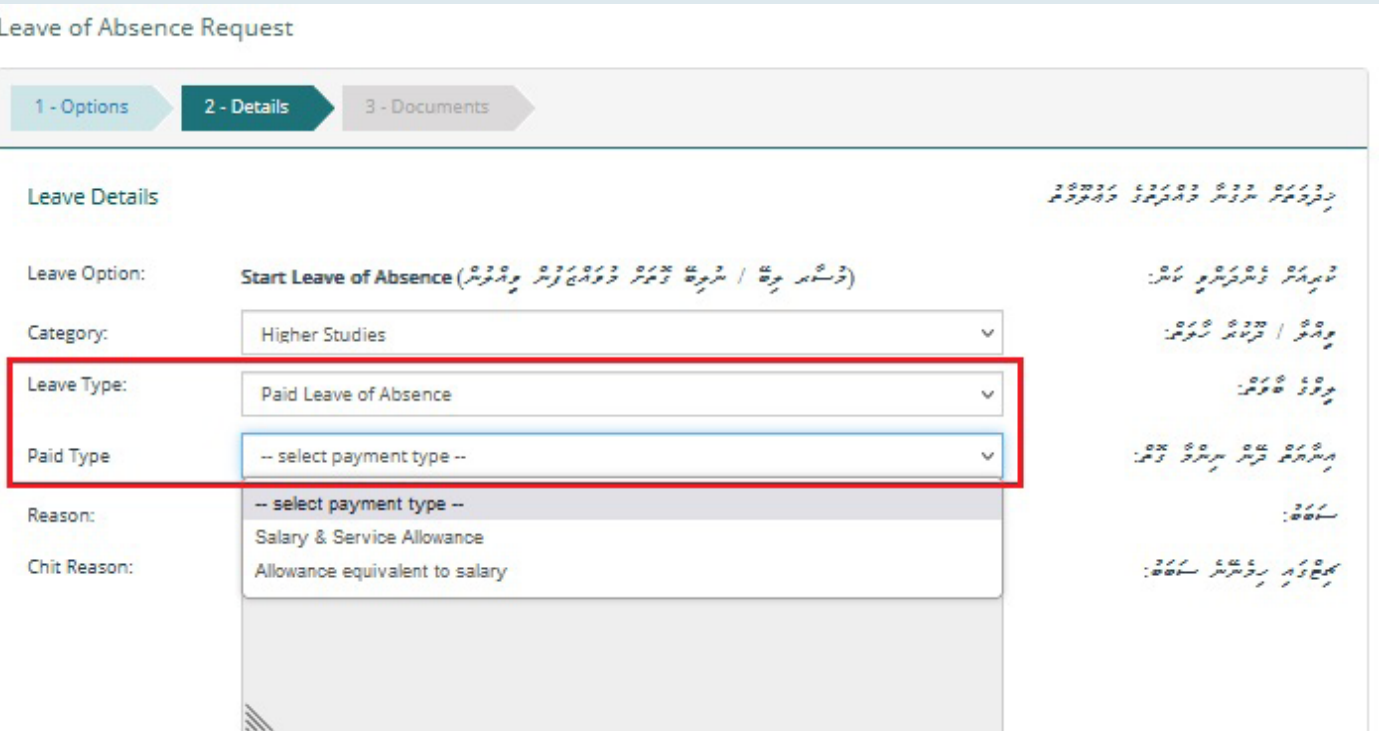

 *ކުރިއައްގެންދަނީ »Record Missing Add »ކަމުގައިވާނަމަ ރިކުއެސްޓް ކުރިއަށް ގެންދެވޭނީ »Manually done Was »އަށް »Yes »ނަންގަވައި ގެންނެވ.ެ*

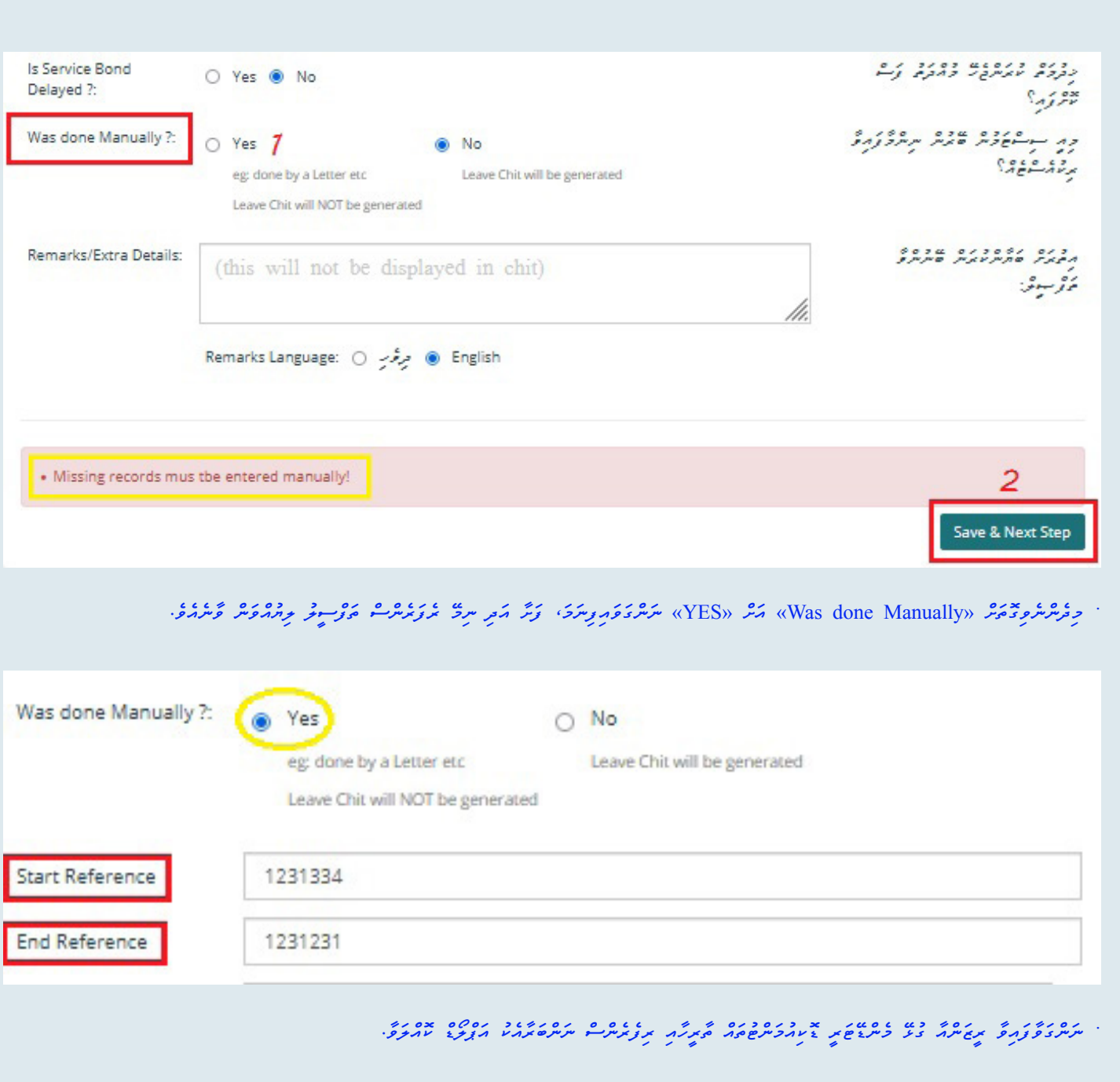

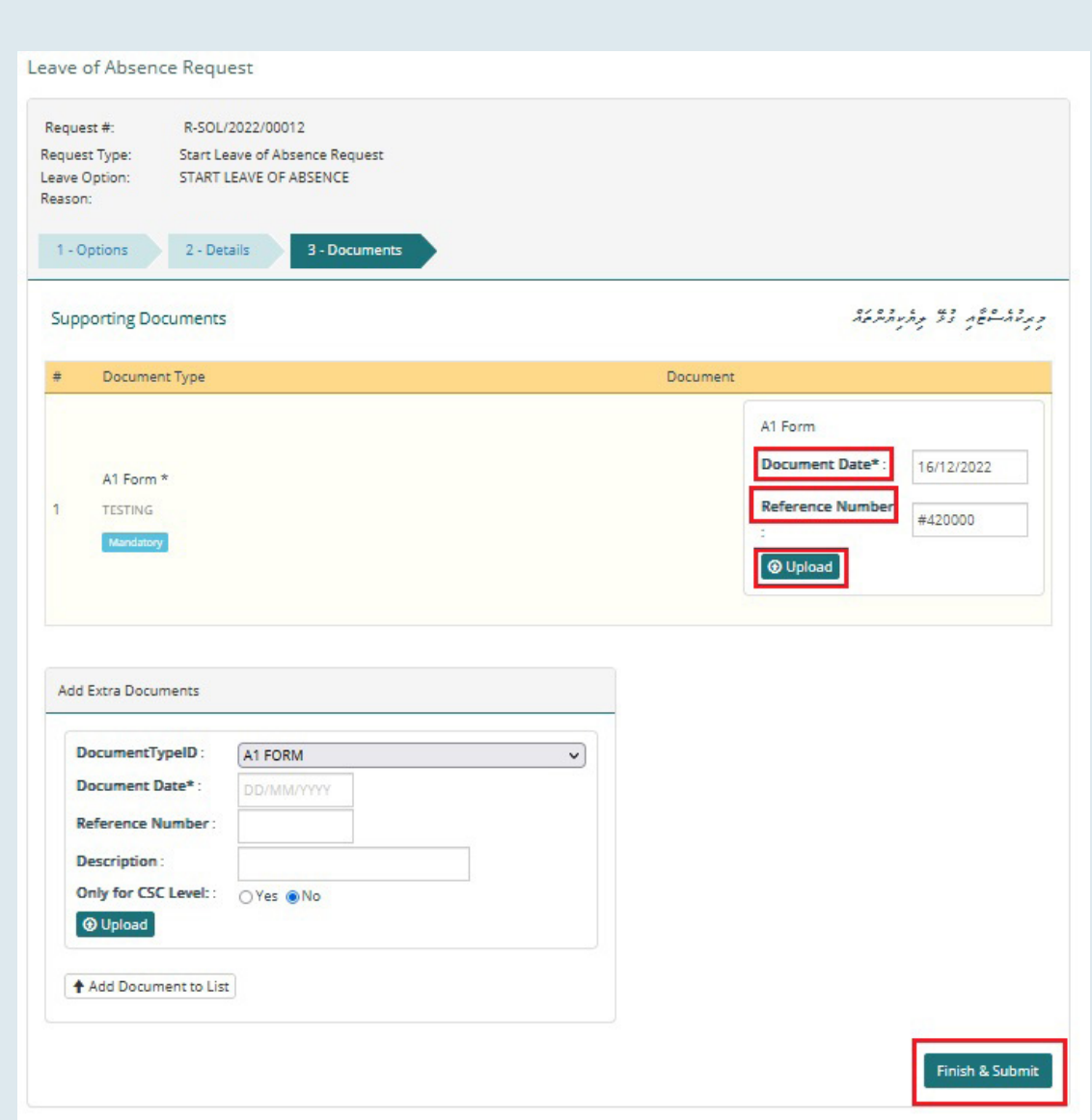

 *ހުރިހާ ބައެއް ފުރިހަމަކުރެއްވުމަށްފަހ،ު »Submit & Finish »އަށް ދިއުމަށ.ް* 

 *މިހާރު މި ރިކުއެސްޓް މިވަނީ »STATUS INCOMPLETE »އިން »VERIFICATION PENDING »ސްޓޭޓް އައް ބަދަލުވެފައ.ި* 

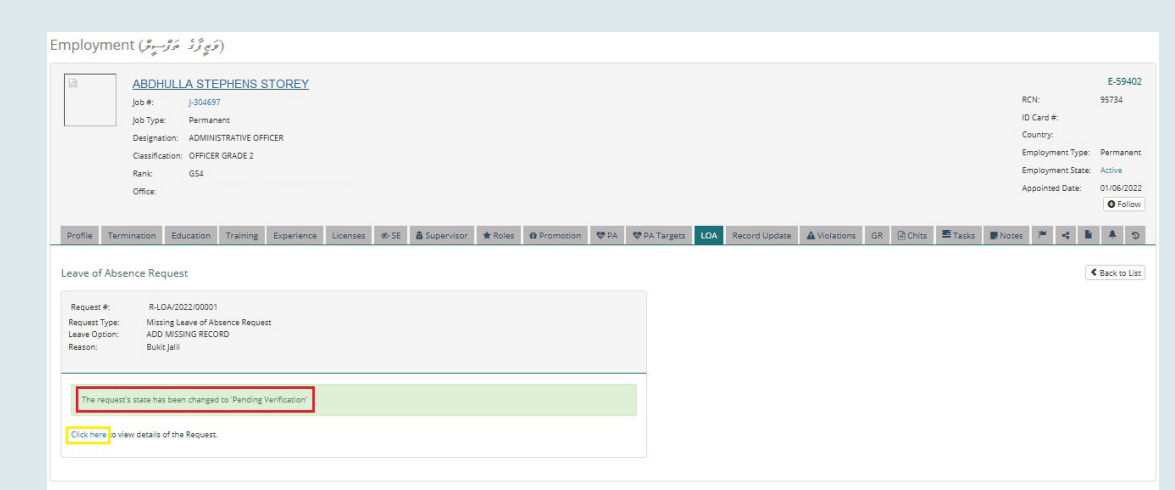

 *އަދި ރިކުއެސްޓް »VERIFICATION PENDING »ސްޓޭޓް އަށް ބަދަލު ވާނެއެވ.ެ ވެރިފިކޭޝަން ލެވެލްގައި ރިކުއެސްޓް އެޕްރޫވް ކުރައްވާ މުވައްޒަފު ސަމާލުކަން ދޭންޖެހޭ ކަންތައްތައް ތިރީގައި މިވަނީއެވ.ެ* 

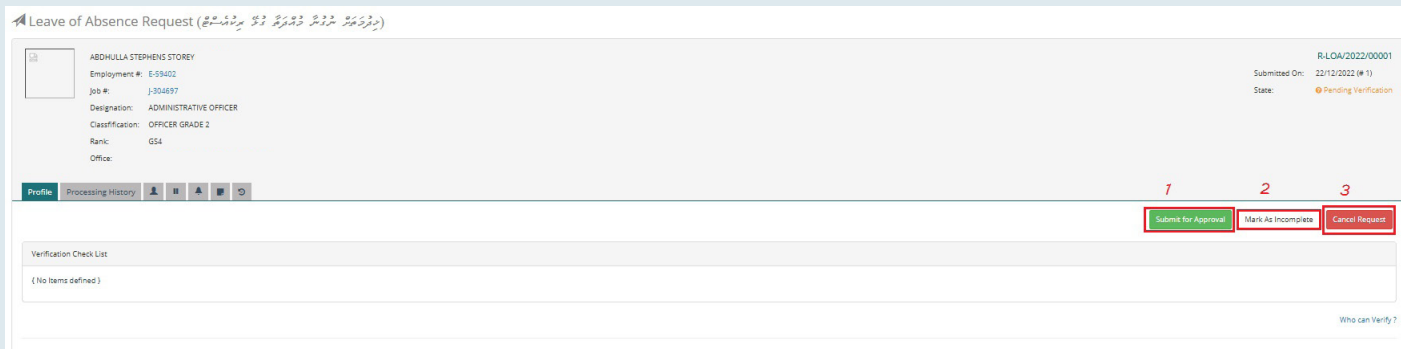

- *. ވީއްލުމަށް އެދިފައިވާ ރިކުއެސްޓް އެޕްރޫވް ކުރެއްވުމަށް »Approval for Submit »އަށް ފިއްތާލައްވާށެވ.ެ*
- *. ރިކުއެސްޓުން އިސްލާހުކުރަން ޖެހޭ ކަމެއް ފާހަގަވެއްޖެ ނަމ،ަ »Incomplete as Mark »އަށް ފިއްތާލައްވާށެވ.ެ*
	- *. މުޅި ރިކުއެސްޓް ކެންސަލް ކުރެއްވުމައް »Request Cancel »އަށް ފިއްތާލައްވާށެވ.ެ*

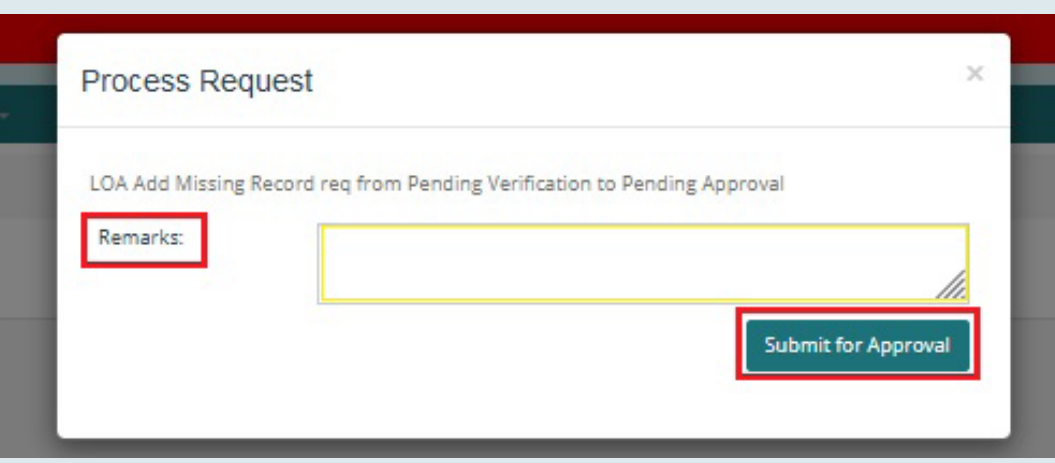

 *މުވައްޒަފަކު ވީއްލުން ނިންމާ ރިކުއެސްޓް އެޕްރޫވް ކުރެއްވުމައް ތިރީގައި ދައްކާފައިވާ ގޮތައް »Remarks »ޖެއްސެވުމައްފަހު »Approval for Submit « އަށް* 

*ފިއްތާލައްވާށެވ.ެ*

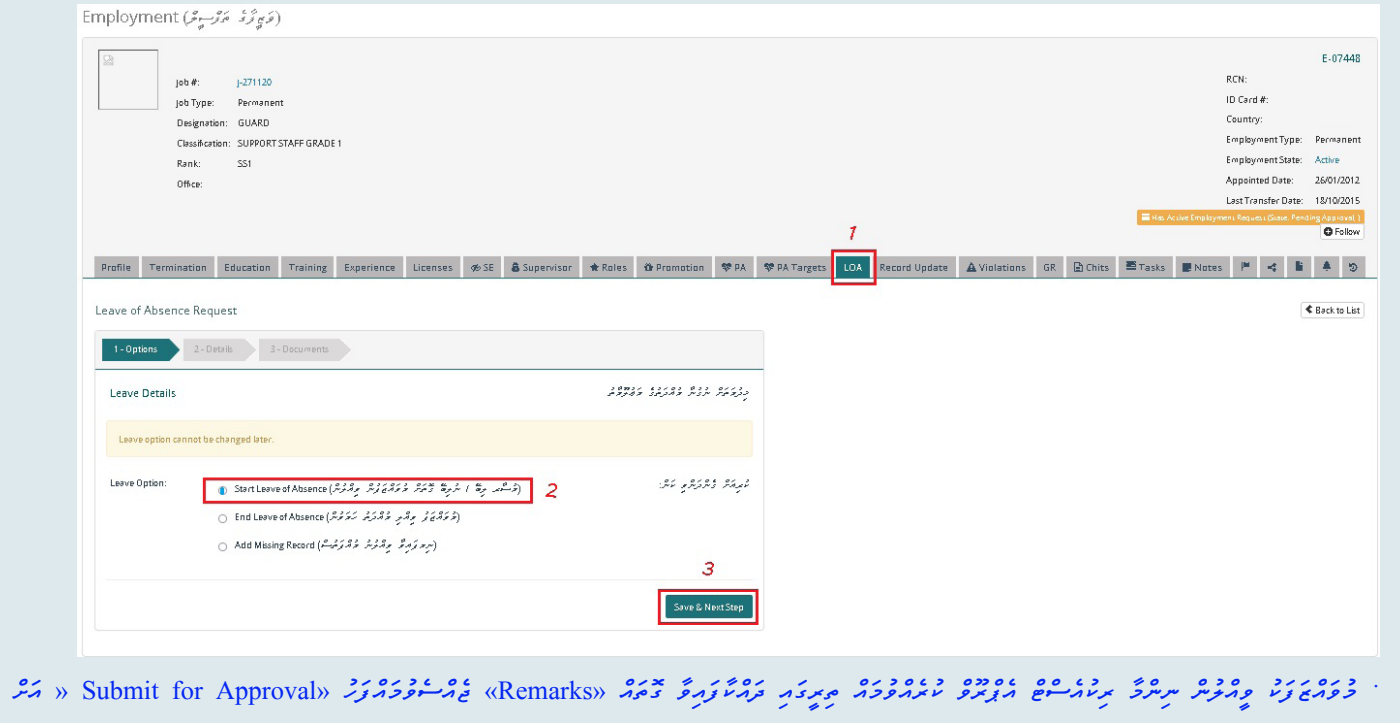

*ފިއްތާލައްވާށެވ.ެ*

شۇرىتىر شەھۋە بىش «Category» مەنگە «Suspension» ئىر ئەرگە ئاي ئا

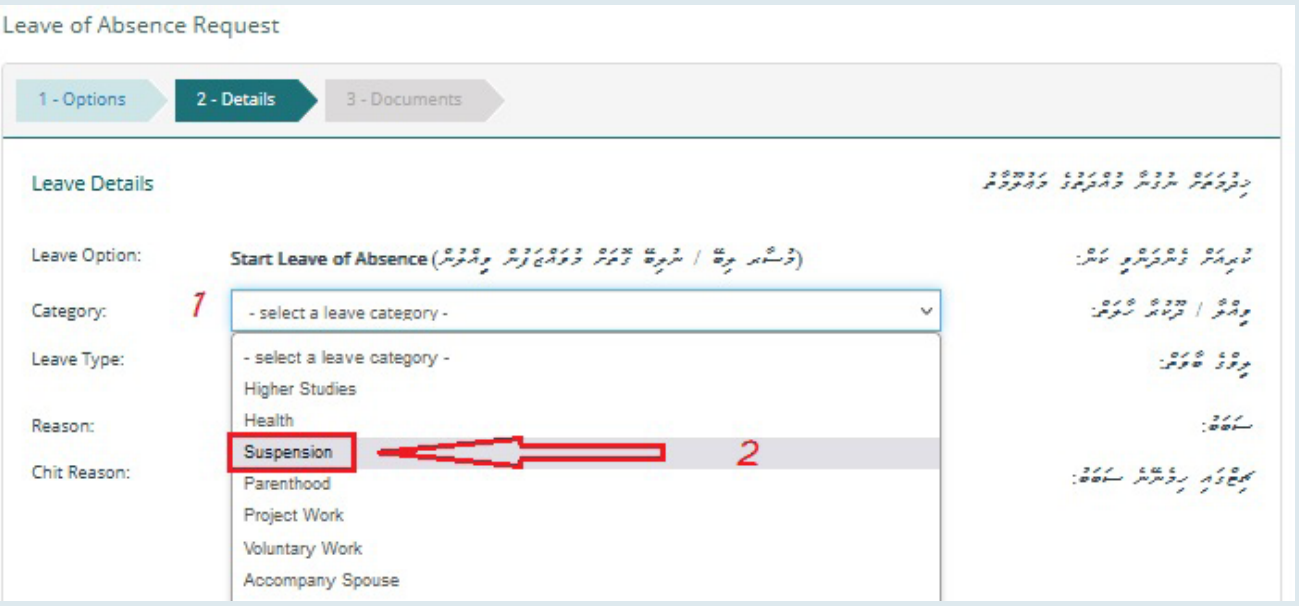

אב לכבת לתוכלותכת במסאס להתוכל בתואר המבתים בתוכ בתות לתוכותות

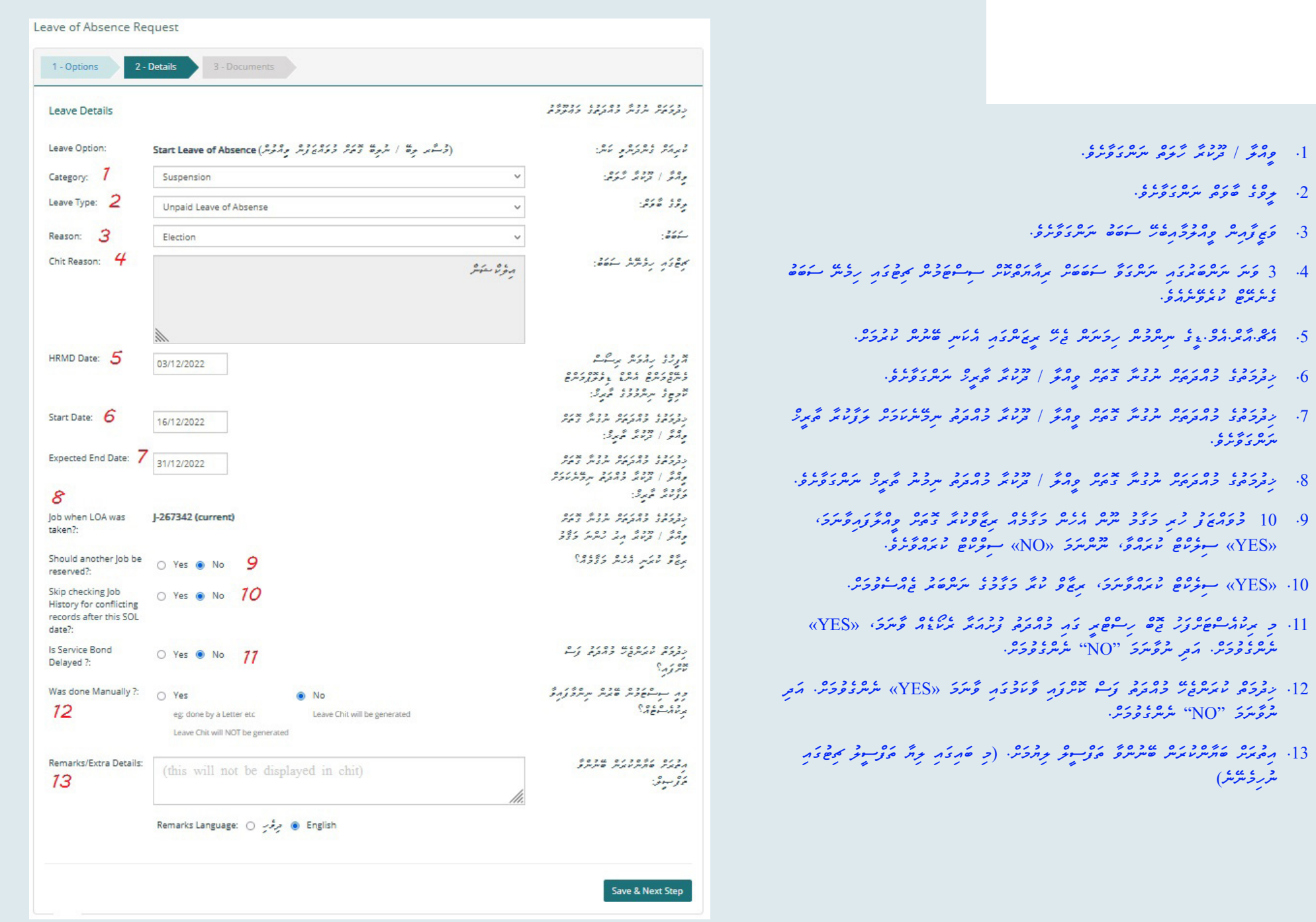

. ژبرگ کم کرکام و برگزگامگروفرش «Save & Next Step» کرگر گرگرو.

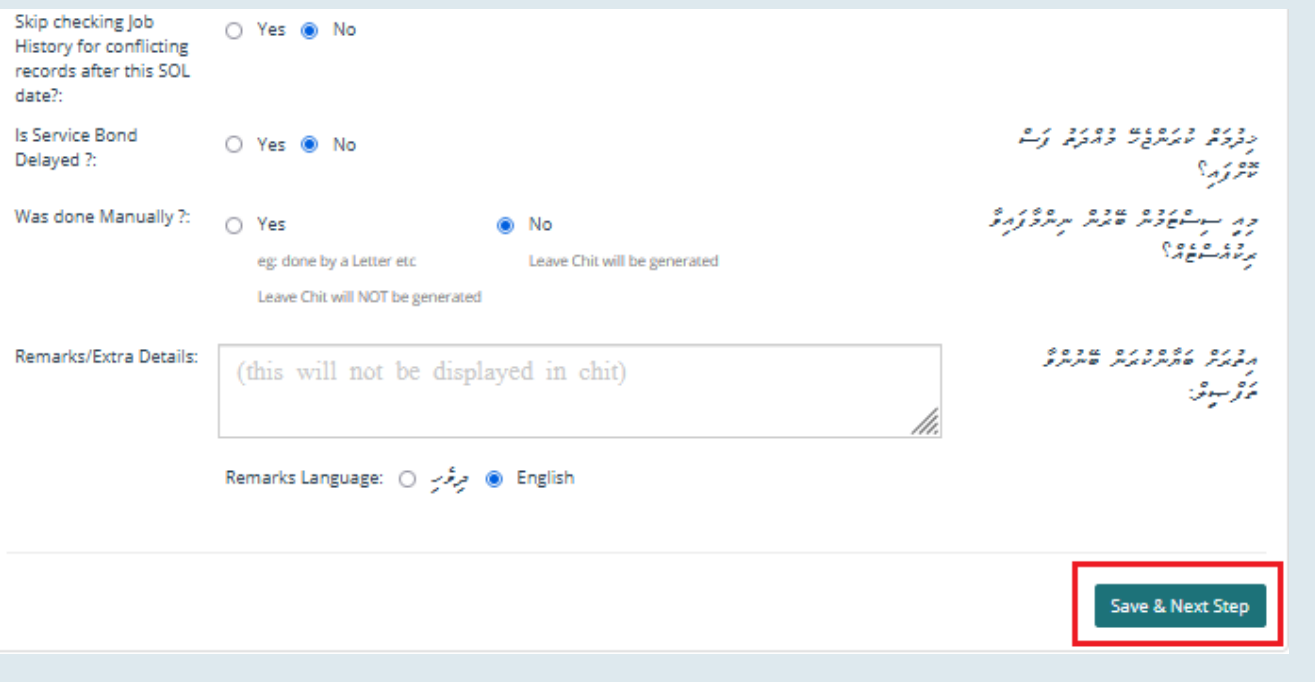

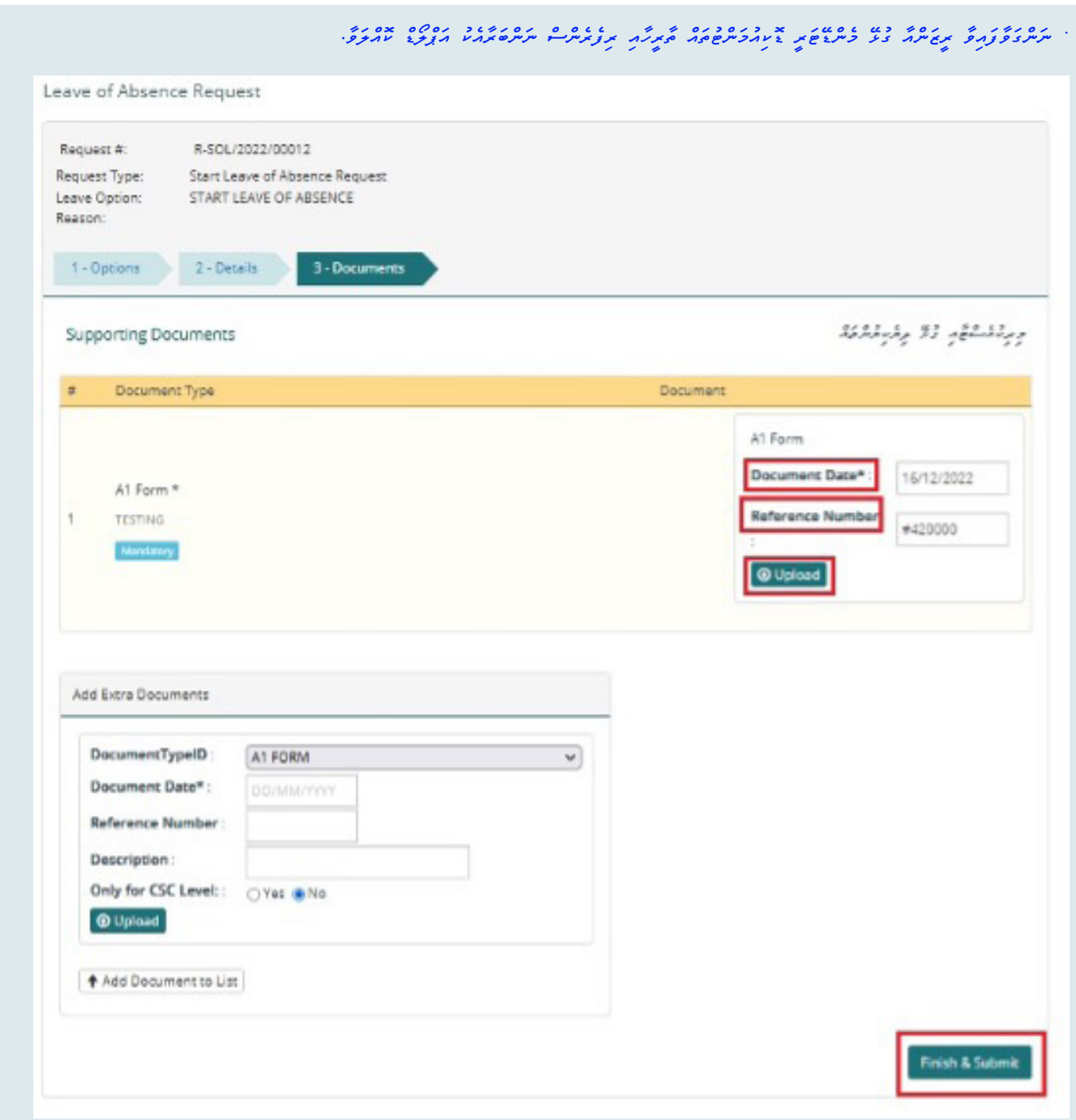

· رُمِرَّ حَدُّهُ وُمِرْكَانُمُدُوْكَانُرُوْنَ «Finish & Submit» كَمَّا مِرْكَانَ

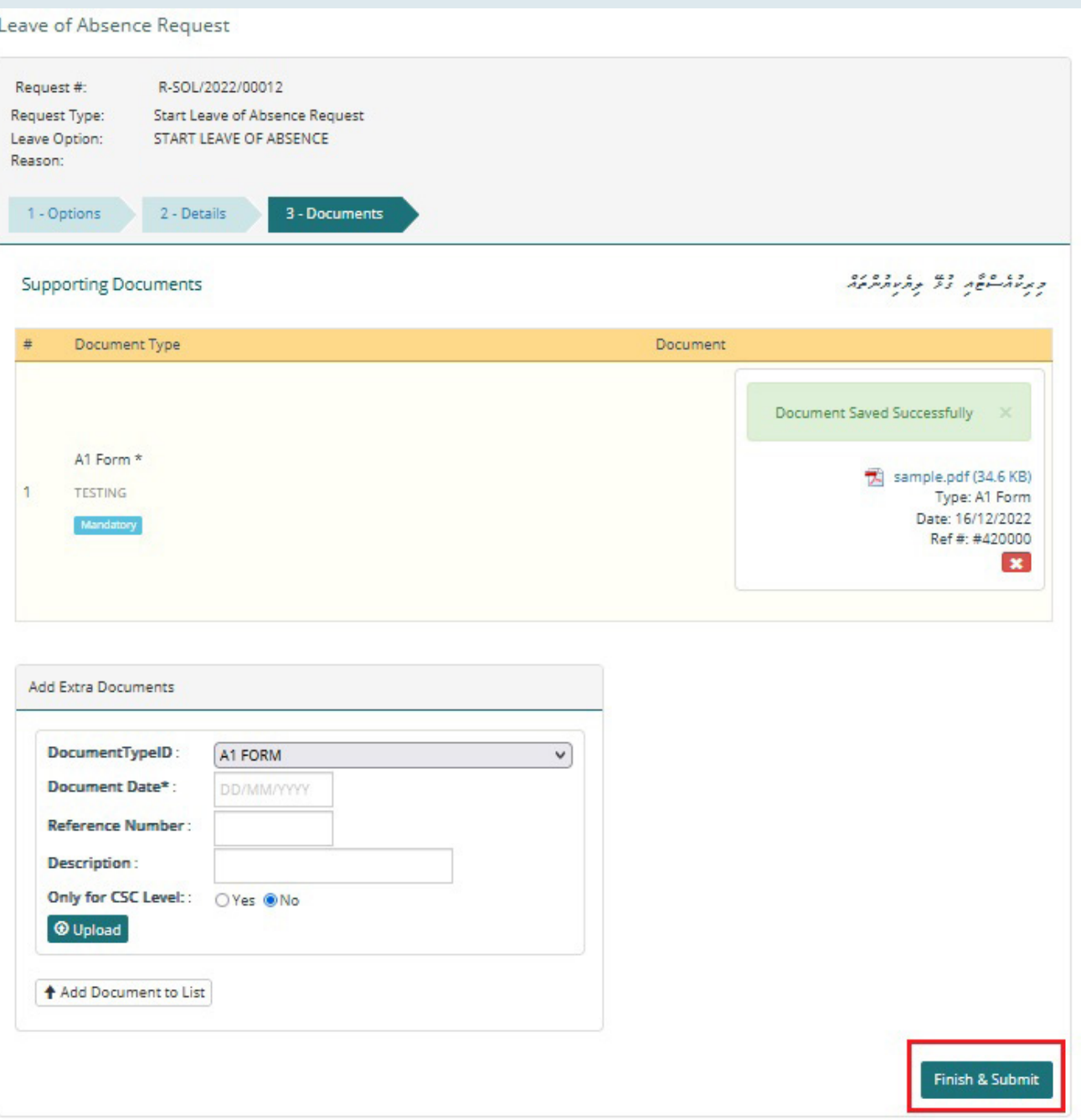

## *މިހާރު މި ރިކުއެސްޓް މިވަނީ »STATUS INCOMPLETE »އިން »VERIFICATION PENDING »ސްޓޭޓް އައް ބަދަލުވެފައ.ި*

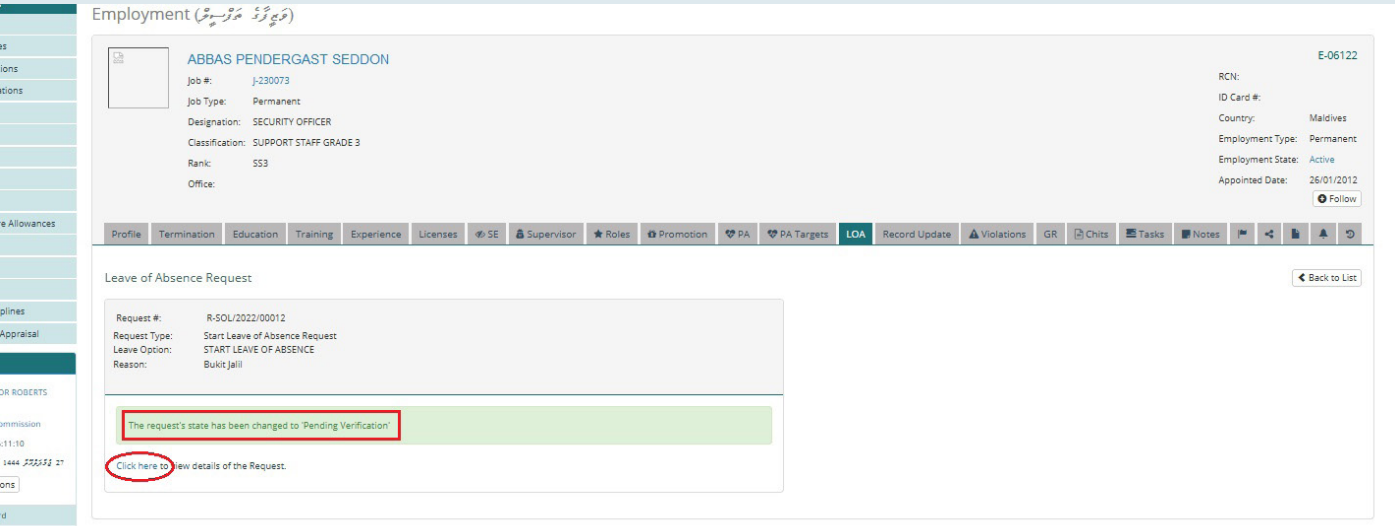

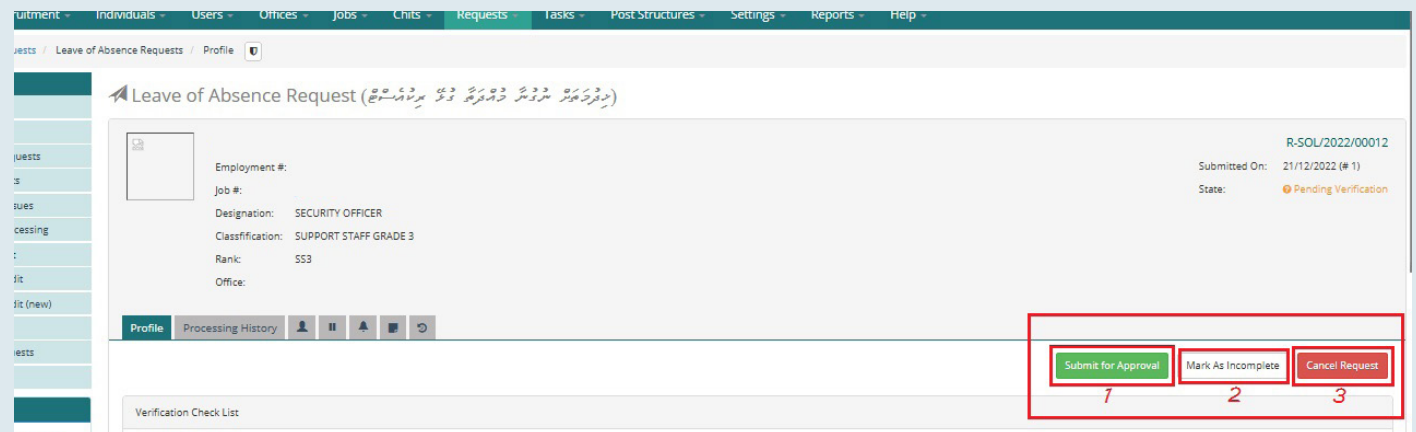

*. ވީއްލުމަށް އެދިފައިވާ ރިކުއެސްޓް އެޕްރޫވް ކުރެއްވުމަށް »Approval for Submit »އަށް ފިއްތާލައްވާށެވ.ެ*

*. ރިކުއެސްޓުން އިސްލާހުކުރަން ޖެހޭ ކަމެއް ފާހަގަވެއްޖެ ނަމ،ަ »Incomplete as Mark »އަށް ފިއްތާލައްވާށެވ.ެ*

*. މުޅި ރިކުއެސްޓް ކެންސަލް ކުރެއްވުމައް »Request Cancel »އަށް ފިއްތާލައްވާށެވ.ެ*

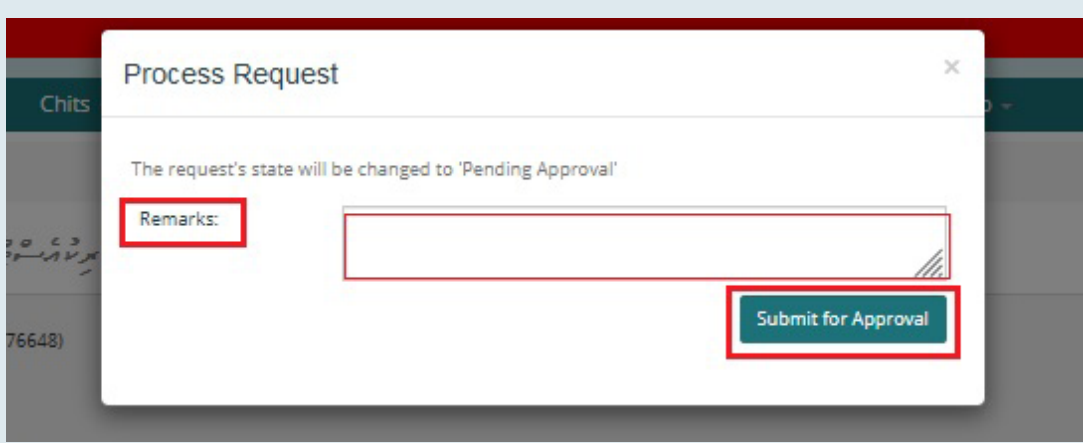

# . קניים מי היו כם קפת לתובית ב הזאת כל כשונם מי ביו בנות

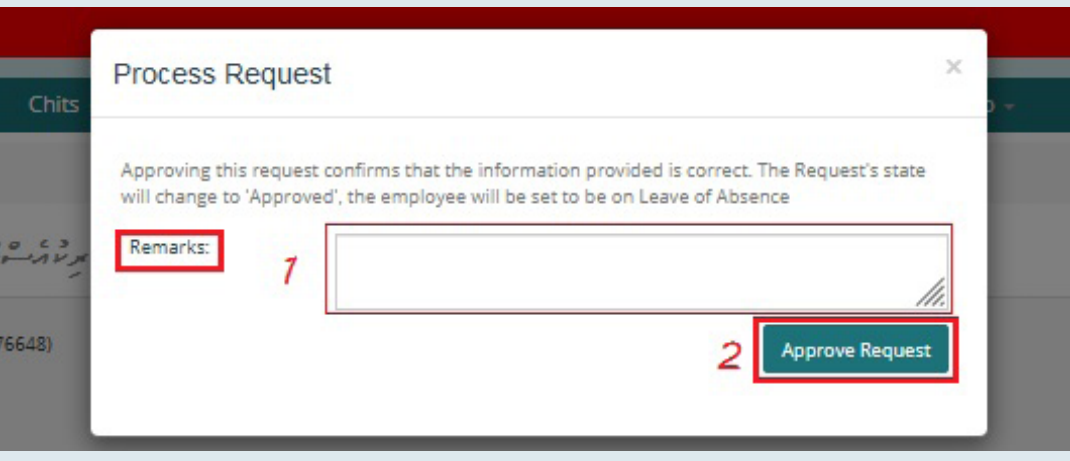

# · جِرِسْتَهْتَرْ دْوَرْيَ رَبْنَ وِرْدْ جِرْمَرْسُوْمْ رَبِّرْ «Employment State» > «Leave Of Absence» سُتَمَّعَ مَرْدُوْسْرَدْوْ.

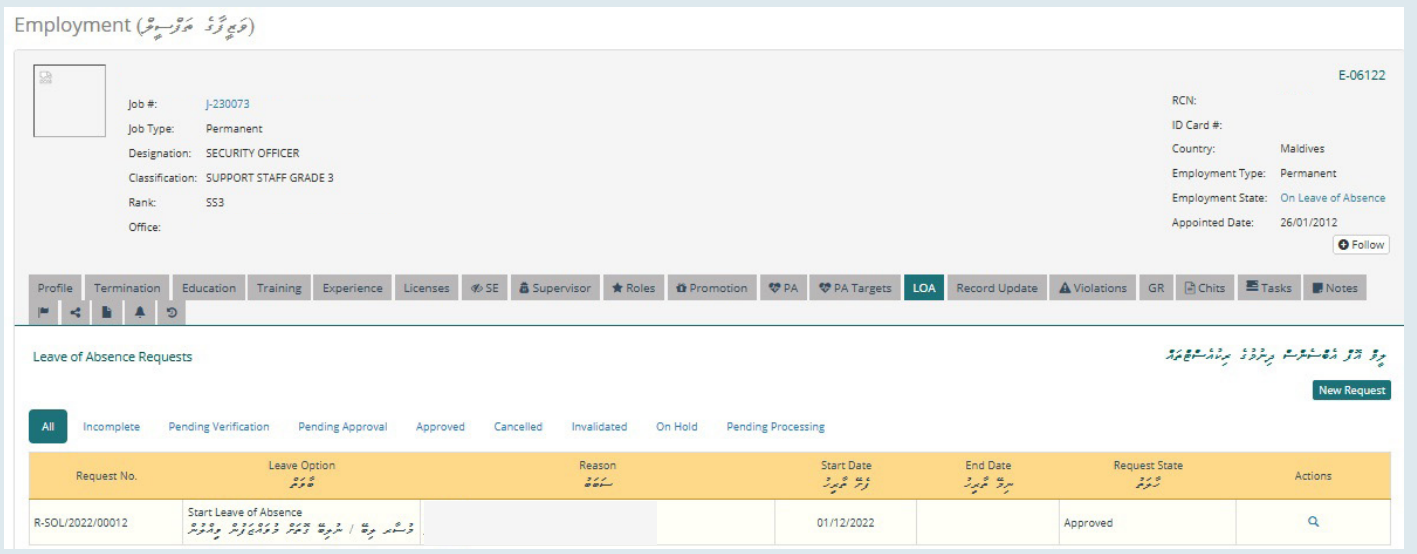

*އަޕްލޯޑުކުރަން ބޭނުންވާ އިތުރު ލިޔުމެއް އޮތްނަމަ އެ ލިޔުމެއް އަޕްލޯޑުކުރުމަށް ޑްރޮޕްޑައުން ބޮކްސް އިން ޑޮކިއުމެންޓް ޓައިޕް ނެގުމަށްފަހު ބޮކްސް ގައިވާ މައުލޫމާތުތައް ފުރިހަމަކޮށް އެ ލިޔުން އަޕްލޯޑުކުރައްވާ*

*ލިޔުން އަޕްލޯޑު ކުރާއިރު "No "ބަޓަން އަށް ފިއްތާލައި ލިޔުން އަޕްލޯޑުވުމުން "List to documents Add "ބަޓަން އަށް ފިއްތާލާށެވ.ެ*